# Дизайн презентации

**XI** Международная научно-методическая конференция **НОВЫЕ ОБРАЗОВАТЕЛЬ НЫЕ ТЕХНОЛОГИИ.** 

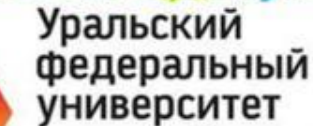

имени первого Президента<br>России Б.Н.Ельцина

г. Екатеринбург, 18-20 февраля 2013 г.

ОТКРЫТЫЙ ИН<del>СТИ</del>ТУ Международный колебрциум «Электронный университет»

ЕКТРОННОЕ СЬУЧЕНИЕ КАК КОНКУРЕНТНОЕ **FAIM MINCTBO SMART-BY30B** T **РЫТИЕ ОБРАЗОВАНИЯ** 

Валерий БОЧКОВ, профессор, д.э.н., заслуженный деятель науки и образования, аккредитованный эксперт Рособрнадзора по государственному контролю качества образования, сертифицированный аудитор Moody Int. по системам качества ISO 9001-2008 и 19011-2002, лауреат почетного звания «Российский лидер качества», первый проректор, проректор по учебной работе АНО ВПО «Евразийский открытый институт». Сергей ИСАЕВ, ректор АНО ВПО «Евразийский открытый институт», лауреат почетного звания «Российский лидер качества».

**HOTB-2014** 

Евгений ХИЦКОВ, доцент, к.э.н., зав. кафедрой «Информационные системы», аккредитованный эксперт Рособрнадзора по государственному контролю качества образования, проректор по организации учебного процесса АНО ВПО «ЕАОИ».

Александр БЫКОВ, профессор, д. пс.н., проректор по научной работе АНО ВПО «EAOИ».

+7 (800) 333 03 88 www.eoi.ru www.eaoи.pф

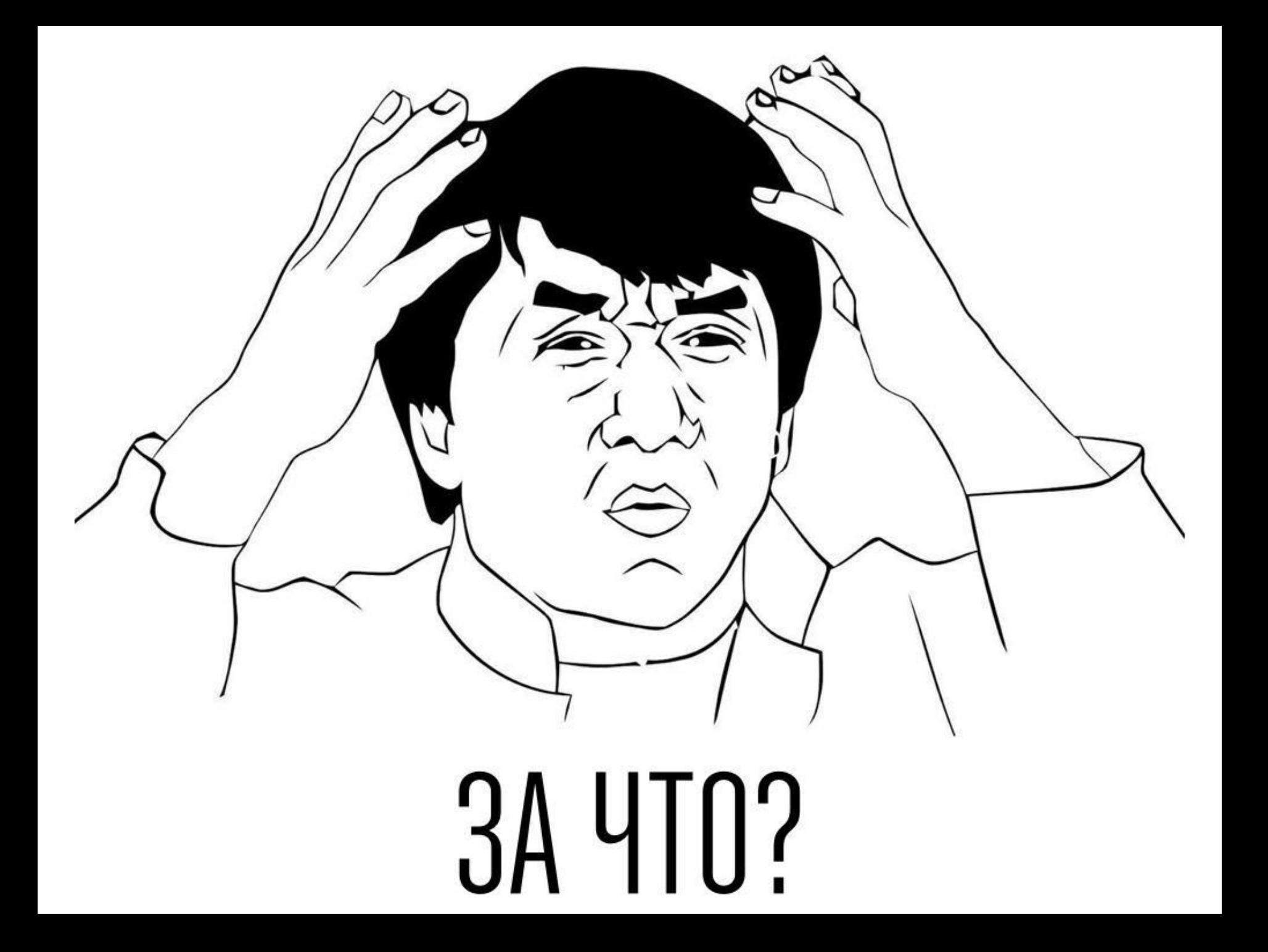

# *Восприятие*

• Вся воспринимаемая человеком информация имеет или знаковое или аналоговое выражение. Сенсорные системы восприятия (зрение, слух и чувства) человека, организуют внутреннюю модель мира в трёх формах: в образах, звуках и чувствах.

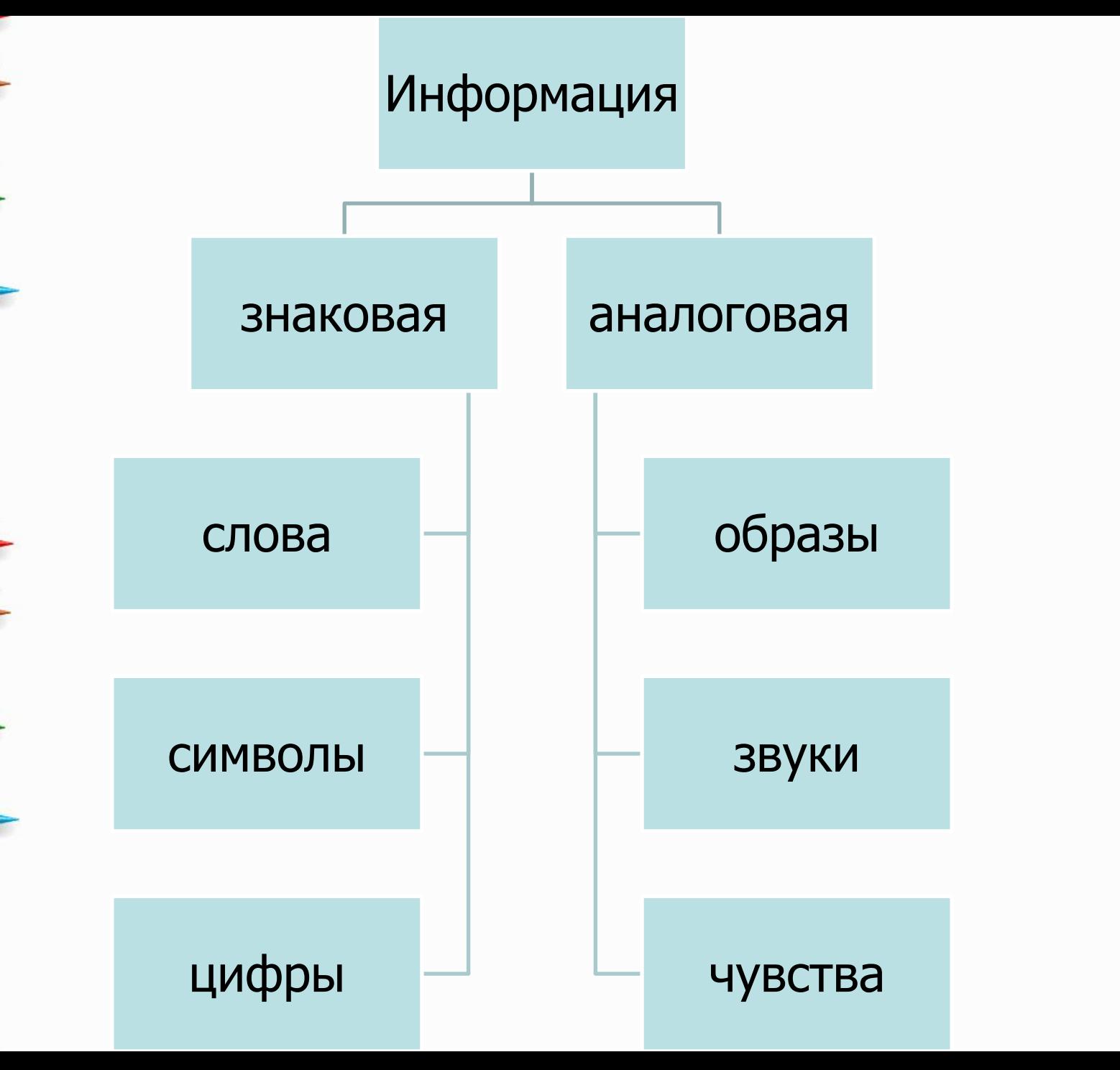

fppt.com

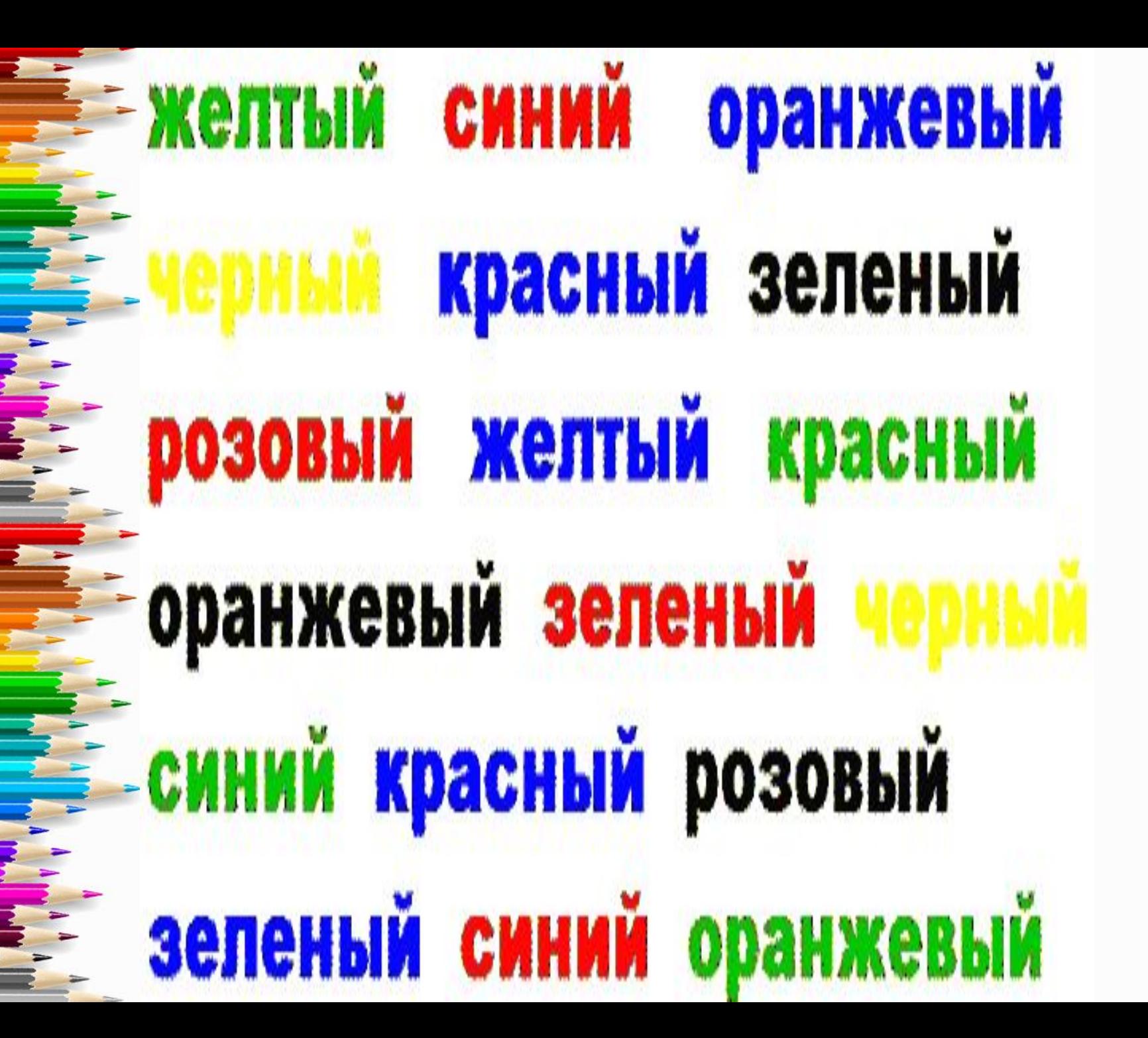

fppt.com

#### **Перцептивная готовность**

Портреты Маргарет Тэтчер воспринимаются практически одинаковыми, не так ли?

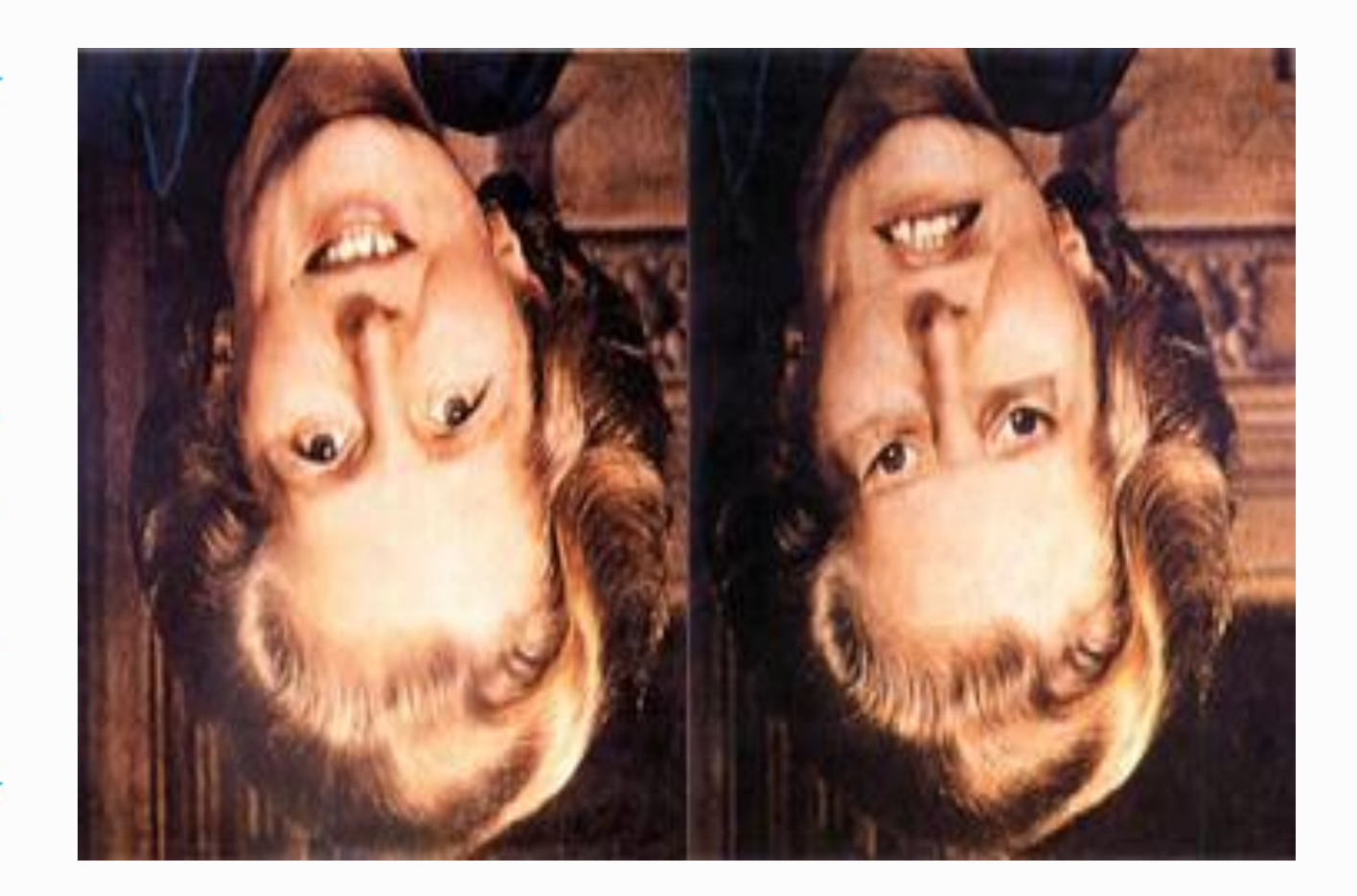

# А так?

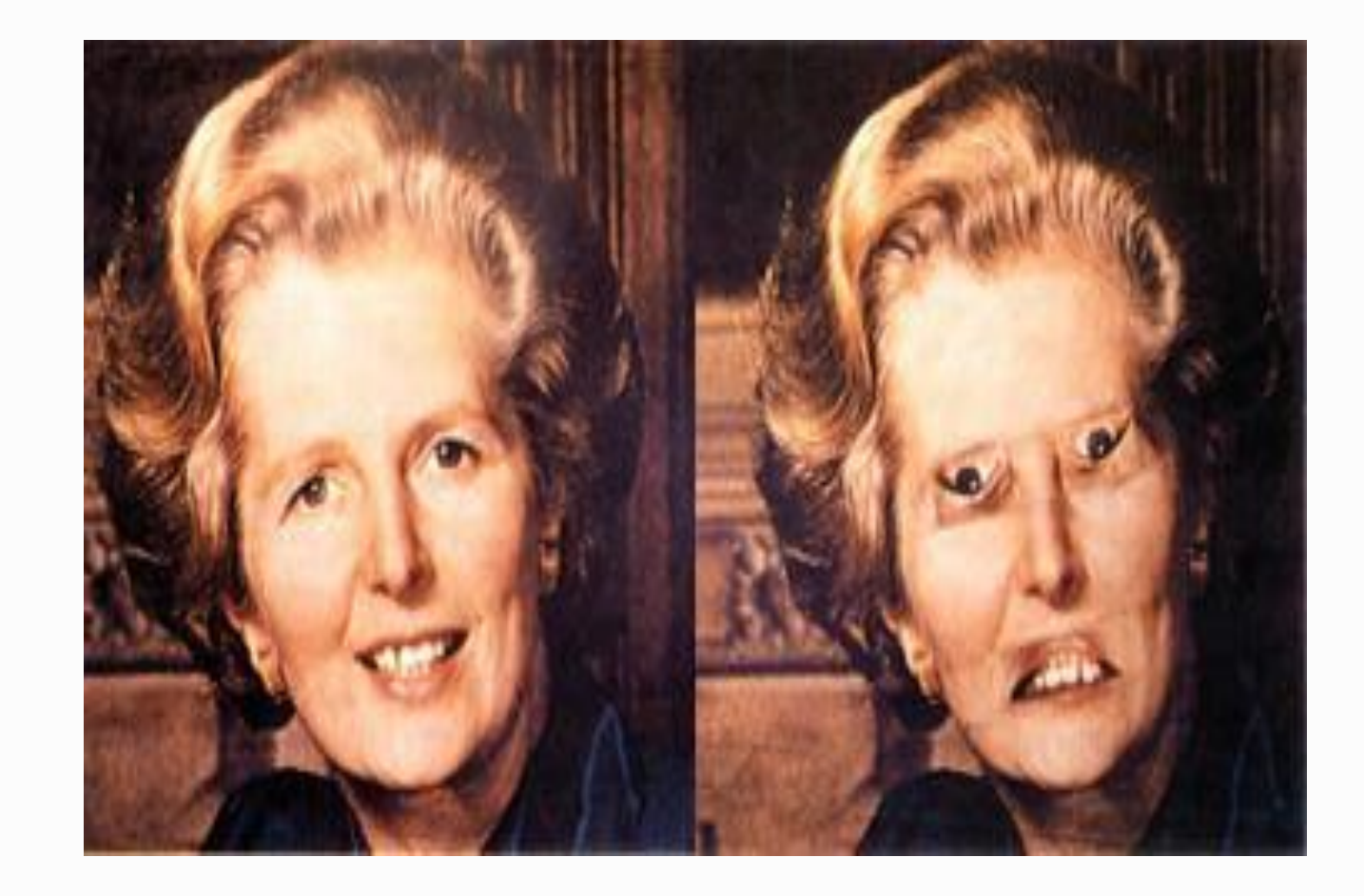

#### **Иллюзии восприятия размера**

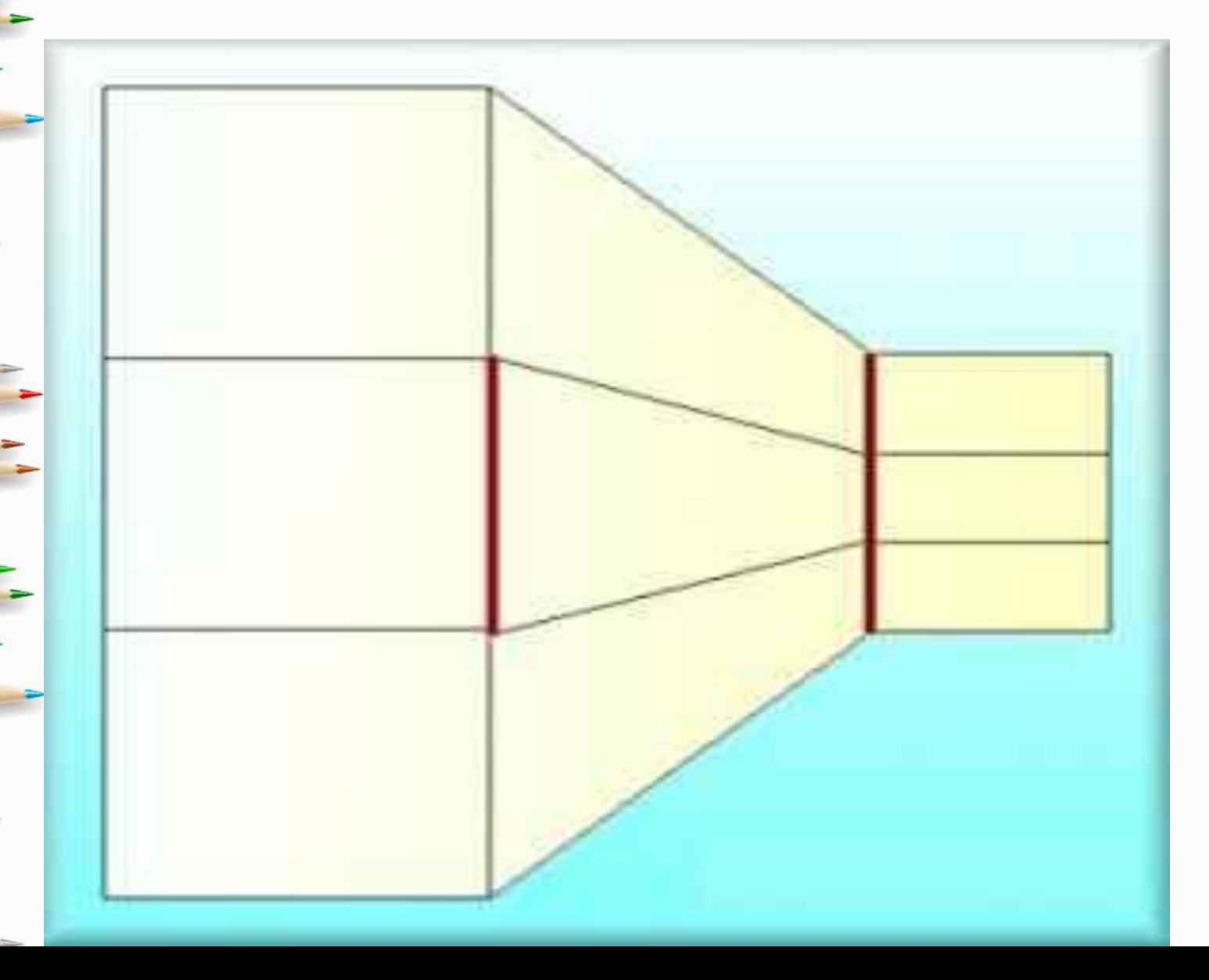

fppt.com

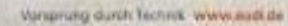

**CERAPS** 

thin

**KAWEINER** 

łb.

**STEPHENOMEN** 

emandone.<br>Pouze d'objet

**Latin** 

 $\label{eq:20} \begin{array}{ll} \textbf{Whatever the road holds.} & \begin{array}{ll} \textbf{b} & \textbf{b} & \textbf{b} & \textbf{b} & \textbf{b} & \textbf{b} & \textbf{b} & \textbf{b} & \textbf{b} & \textbf{b} & \textbf{b} & \textbf{b} & \textbf{b} & \textbf{b} & \textbf{b} & \textbf{b} & \textbf{b} & \textbf{b} \\ \textbf{b} & \textbf{b} & \textbf{b} & \textbf{b} & \textbf{b} & \textbf{b} & \textbf{b} & \textbf{b} & \textbf$ 

 $T-1$ 

**COOK 1747AB** 

A

 $143.577$ 

222

**COLORIBUS.COI** 

**ASSESSED** 

### **ВНИМАНИЕ**

**• Внимание -** ориентировочная реакция сознания человека, которая позволяет настроить органы восприятия (зрение, слух, чувства) на информационный объект.

#### Различают три вида внимания:

- **• произвольное,**
- **• непроизвольное**
- **• послепроизвольное.**

## **Произвольное внимание**

- направляется на объект под влиянием нашего намерения и поставленной цели • длительное поддерживание
- произвольного внимания вызывает утомление, зачастую даже большее, чем физическое напряжение
- Полезно чередовать сильную концентрацию внимания с менее напряженной работой

# **Причины возникновения непроизвольного внимания**

- Неожиданность раздражителя.
- Относительная сила раздражителя.
	- Новизна раздражителя.
- Движущиеся предметы.
- Контрастность предметов или явлений.
	- Внутреннее состояние человека.

## Послепроизвольное внимание

• возникает в тех ситуациях, когда мишень деятельности сохраняется, но отпадает необходимость в волевом усилии.

# **ОБЪЁМ ВНИМАНИЯ**

- количество объектов, охватываемых осознанием в данный момент времени.
- 1956 г. Г. Миллер "Магическое число 7±2"
- Мы можем сиюминутно удерживать в фокусе внимания семь объектов.

• Наш мозг делит ЭМОЦИОНАЛЬНОЕ и рациональное усвоение между двумя полушариями:

• **правое** «отвечает» за эстетическое и  $_{\color{red}\bullet}$ иррациональное;

**• левое** же занимается обработкой логической информации.

• Правое развито у эстетов;

• левое у математиков, физиков и маркетологов.

• Чтобы иметь успех, презентация должна сдать экзамен у обоих полушарий.

#### CHOCOLATE FLAVOR **HERSHEY'S PORTA SYRUP**

 $~ 680 g$  $\tilde{v} \tilde{s} \tilde{A}$  $\mathbb{B}$ 

 $\overline{\mathcal{O}}$ 

lin,

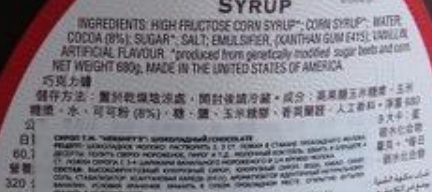

美国 岩 無知世代人 **Bridge** 

# 

#### **AND SHARE PERSONAL PROPERTY OF**

 $670314$ <br>070915

#### **SYRUP**

**SERIOERATE AFTER** 

CHOCOLATE<br>FLAVOR

**MET MT 680 g (1 LB 8 OIL)** 

# дизайн

1. иерархия 2. выравнивание 3. единообразие 4. контраст 5. пространство

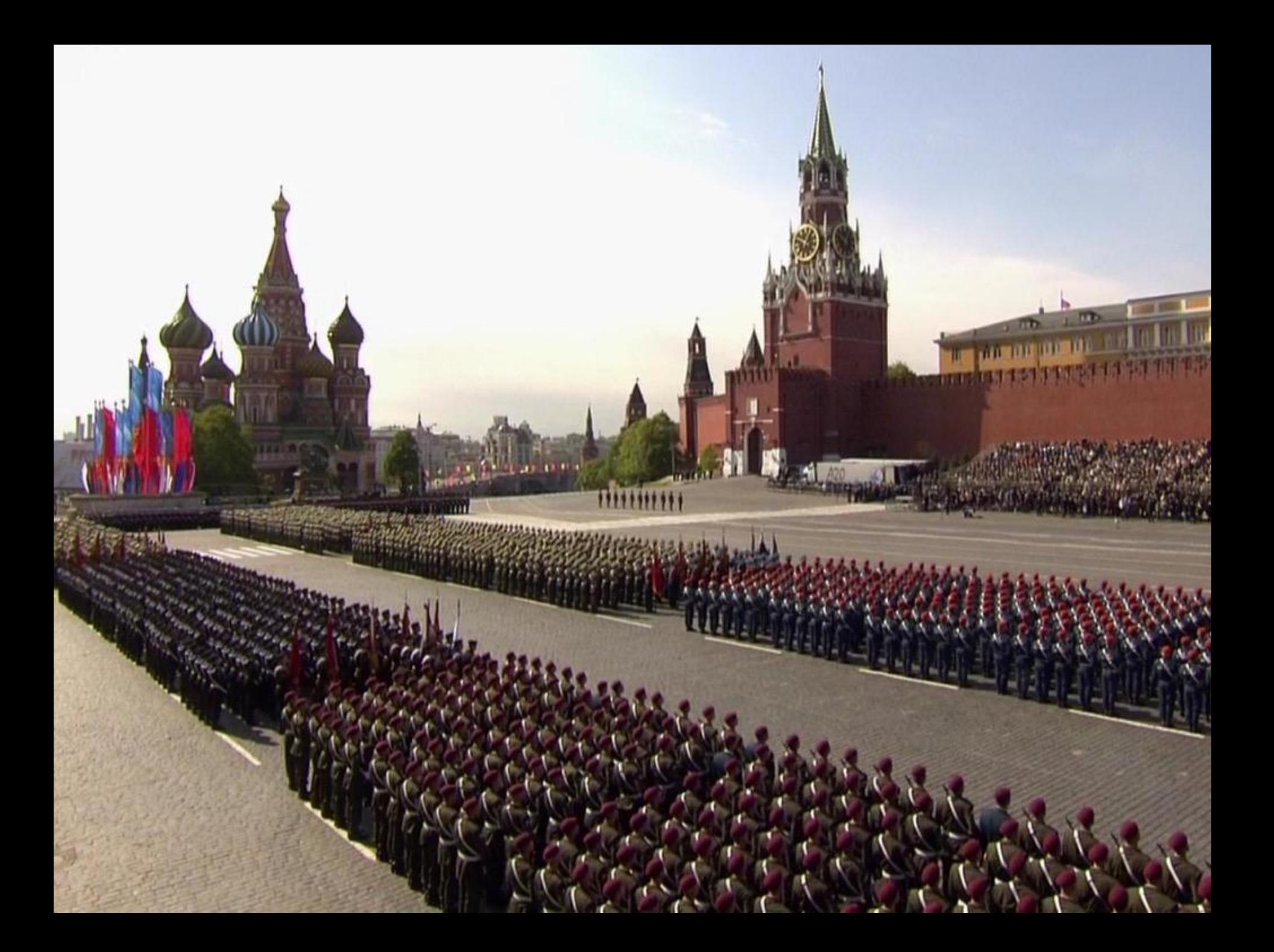

#### $\bullet$ C  $\bullet$

Хороший дизайн слайдов - это как построение на плацу. Иерархия. В строю всегда видно, кто тут главный. На слайде долна быть точка фокуса, главный объект. Если у вас есть много мелких объектов на слайде - объединяйте их в подразделения: отделение, взвод, рота. Выравнивание. Строй всегда стоит по линейке. Если у вас есть больше одного объекта на слайде - выровняйте их относительно друг друга. Небрежно расположенные текст и картинки говорят только об одном, этот беспорядок на слайде проекция того беспорядка, который у вас в голове. Единообразие. У всех военных в одном строю есть единый стиль. Отличаются только погоны. Так и в хорошей презентации есть единый стиль, а отличаются на слайдах лишь те элементы, которые вы считаете важными для достижения целей презентации. Контраст. Контраст позволяет выделять главного в строю и на слайде. Форма у генерала отличается от солдатского комуфляжа. Благодаря контрасту вы можете управлять вниманием аудитории и быть уверенным в том, куда они сейчас смотрят и что видят. Без контраста вы попросту усыпляете людей своими слайдами. Пространство. Да, строевой плац - это большое пространство. примерно 100х50 метров. Но когда идет построение, подразделение занимает лишь малую его часть, а все остальное свободное пространство придает ту значимость этому событию, которая так важна для командира. Не нужно заполнять всю площадь слайда текстом и картинками. Не бойтесь свободного пространства ведь оно придает большую значимость тем элементам, которые вы решили оставить на слайде

# ХОРОШИЙ ДИЗАЙН СЛАЙДОВ это как построение на плацу

#### *MEPAPXMA CMbICAOB*

На слайде долна быть точка фокуса, главный объект

#### **BUPABHMBAHME**

Строй всегда стоит по линейке. Порядок на слайде, порядок в голове

#### **EQNHOOGPA3NE CTMNA**

У всех военных в одном строю есть единый стиль. В хорошей презентации есть единый стиль, а отличаются на слайдах лишь важные элементы

#### **HOHTPACT 3NEMEHTOB**

Благодаря контрасту вы можете управлять вниманием аудитории

#### *NUCTOE NPOCTPAHCTBO*

Не бойтесь свободного пространства - оно придает большую значимость главным элементам на слайде

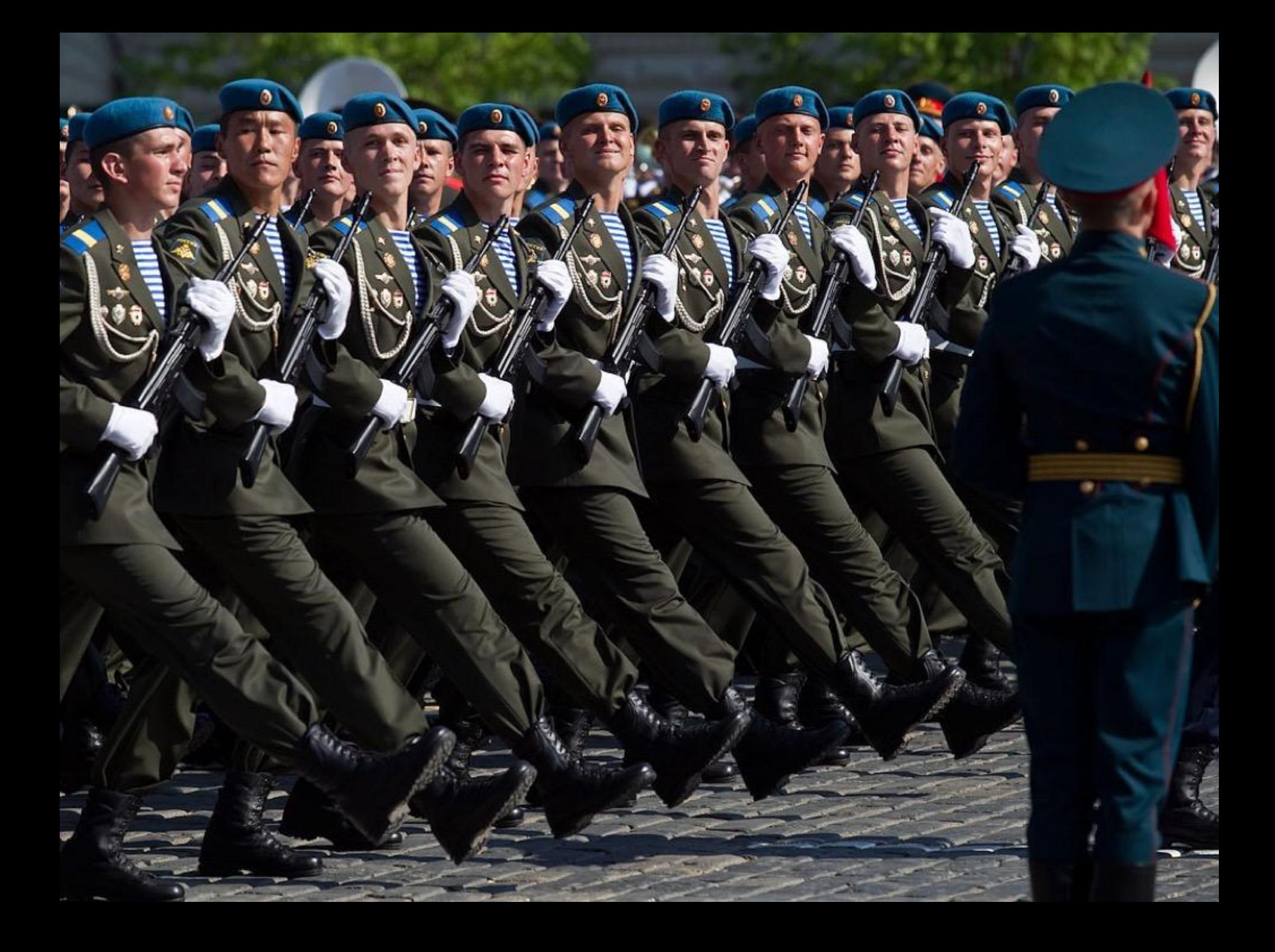

# Оцените дизайн презентации:

The *Intips://www.youtube.com/watch?v=CxM2g* 

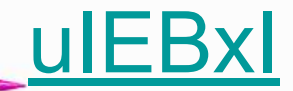

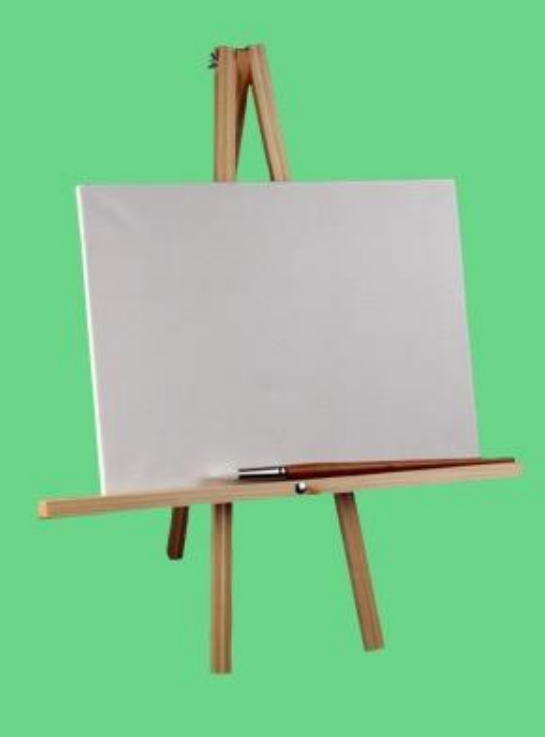

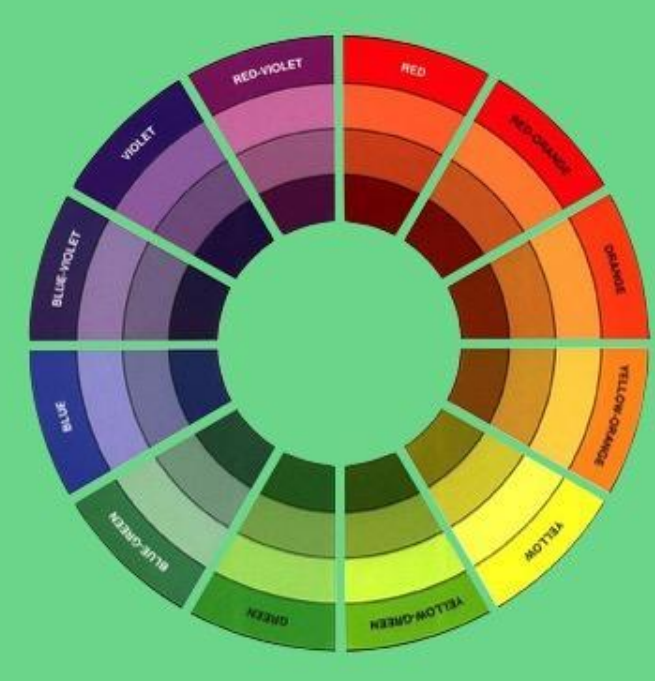

шрифт  $\mathbb{P}$  $\mathbb{P}$  $\mathbb{P}$  $\mathbb{P}$ шрифт

# ФOH

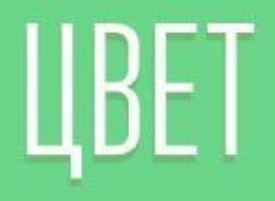

# ШРИФТ

# ФOH

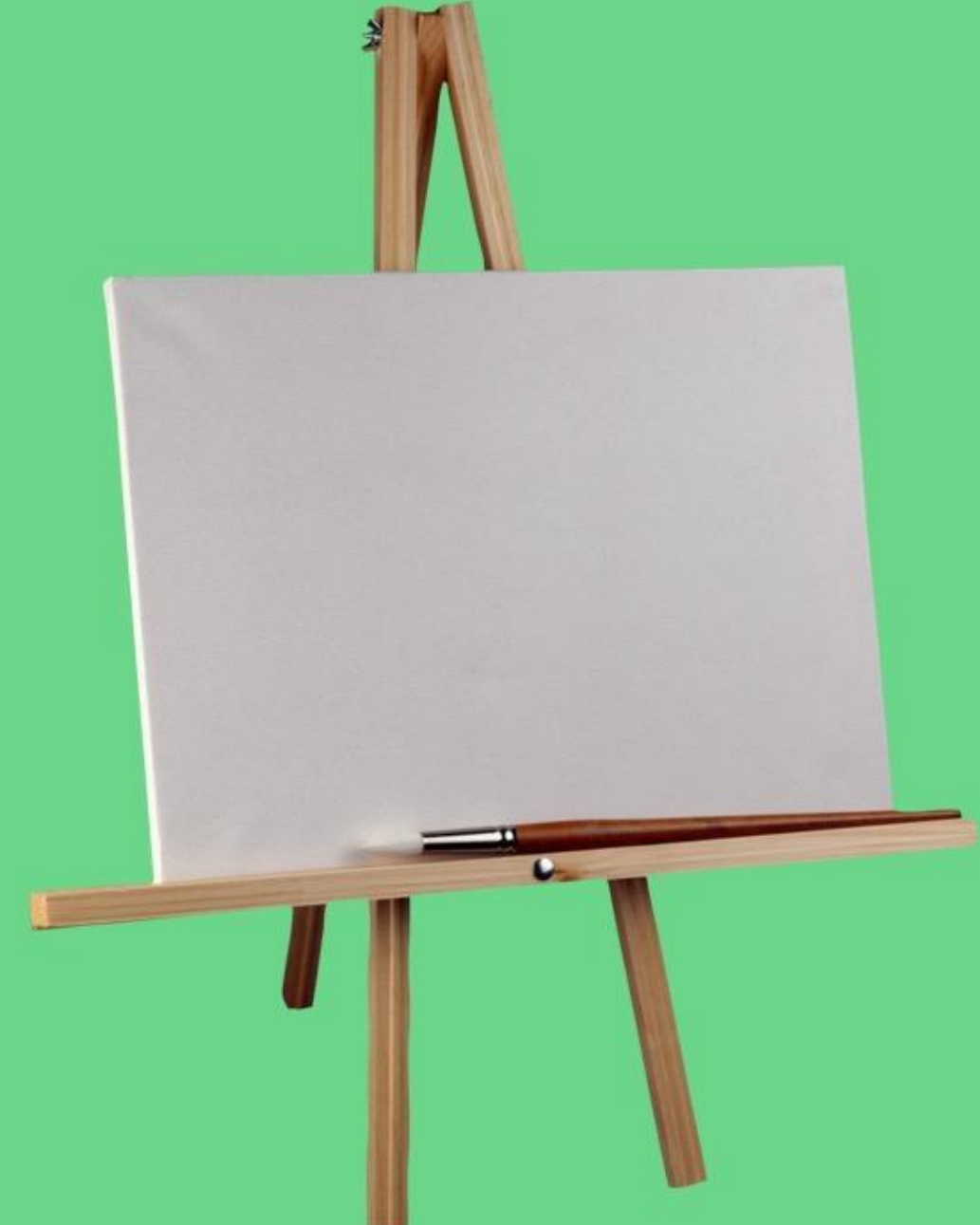

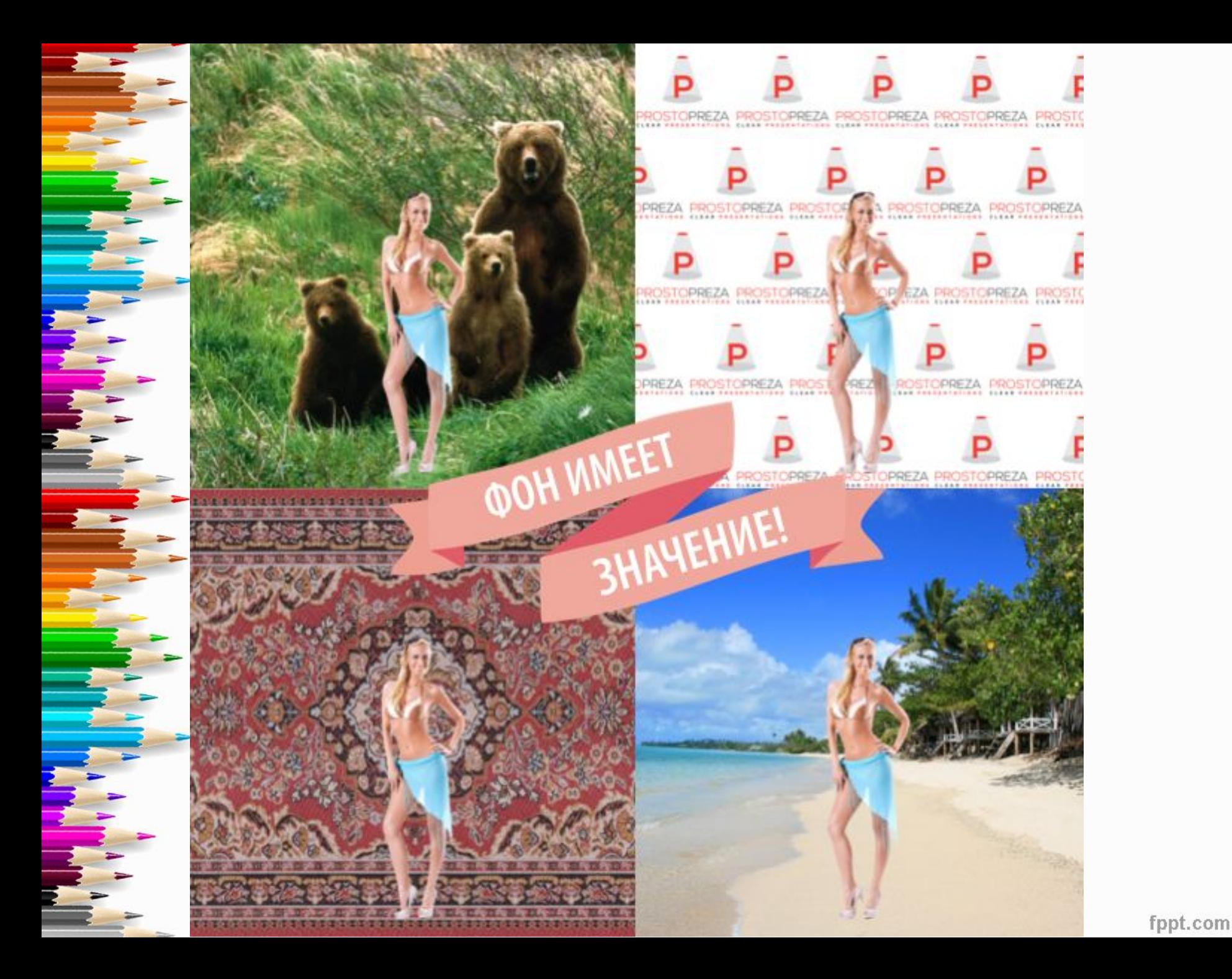

#### **Типы хроматической гармонии**

- ахроматическая гармония,
- монохроматическая гармония,
- аналоговая гармония,
- контрастная гармония,
- полихромная (многоцветная)гармония.

#### Ахроматическая гармония

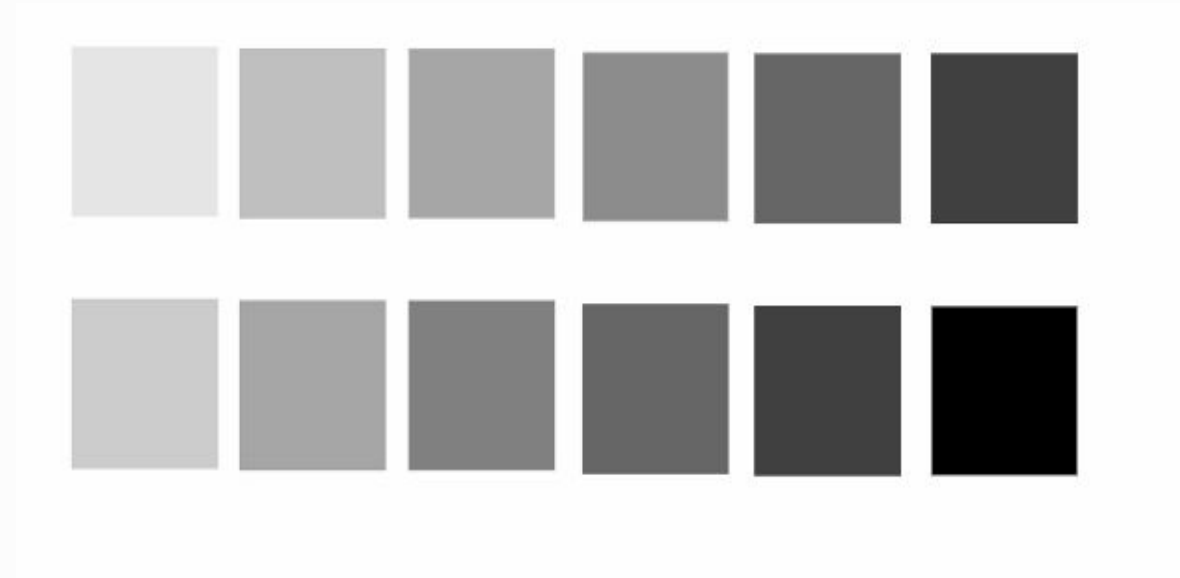

• Основана на сочетаниях нейтральных цветов - белого, черного, серого. Все эти цвета являются нейтральными.

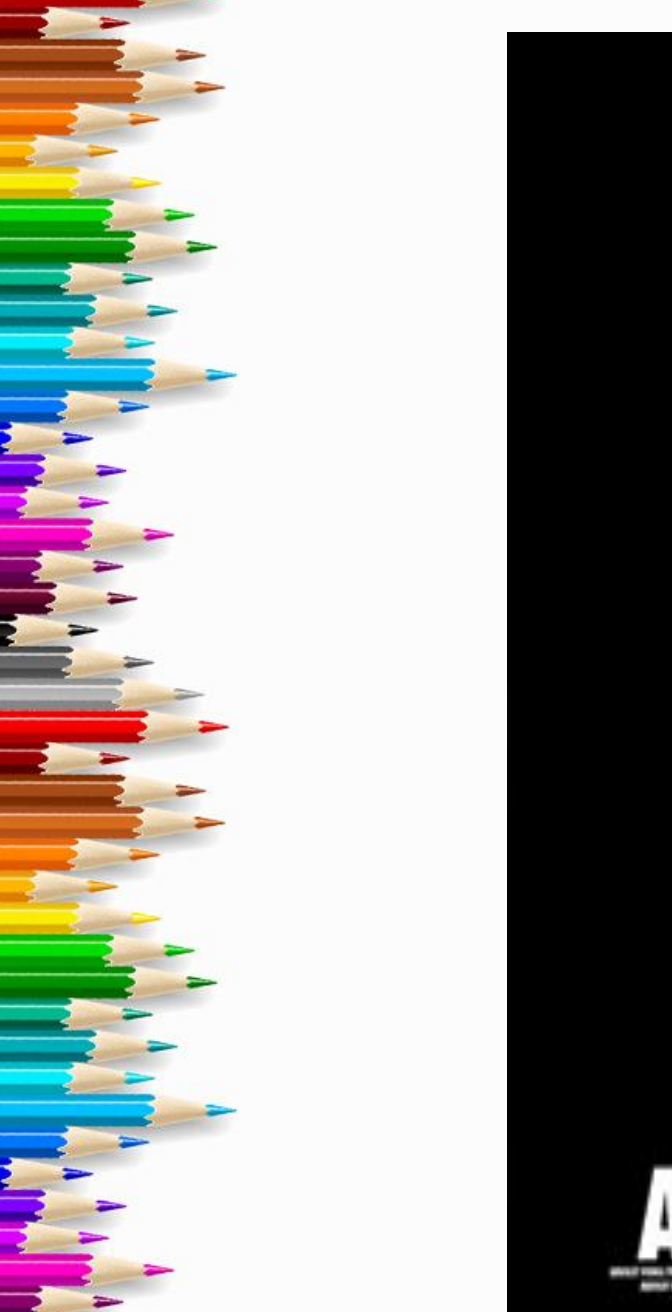

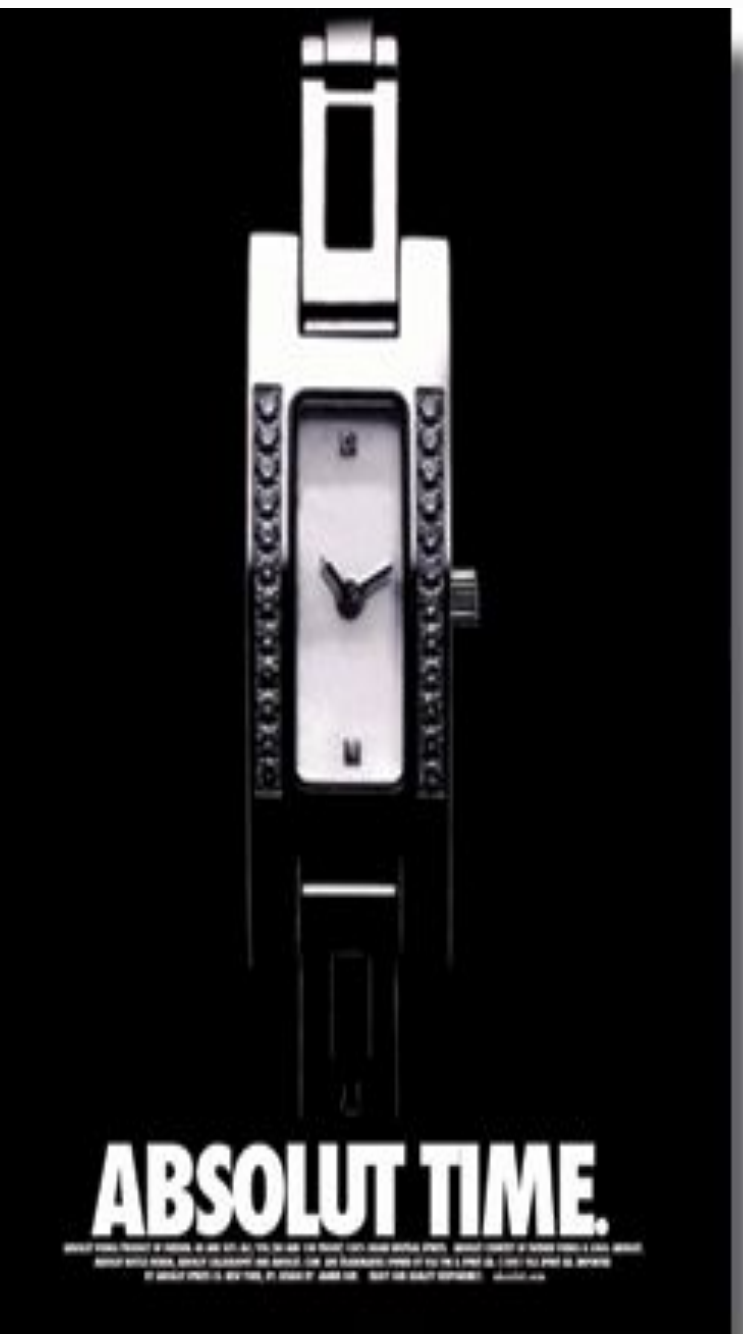

#### Монохроматическая гармония

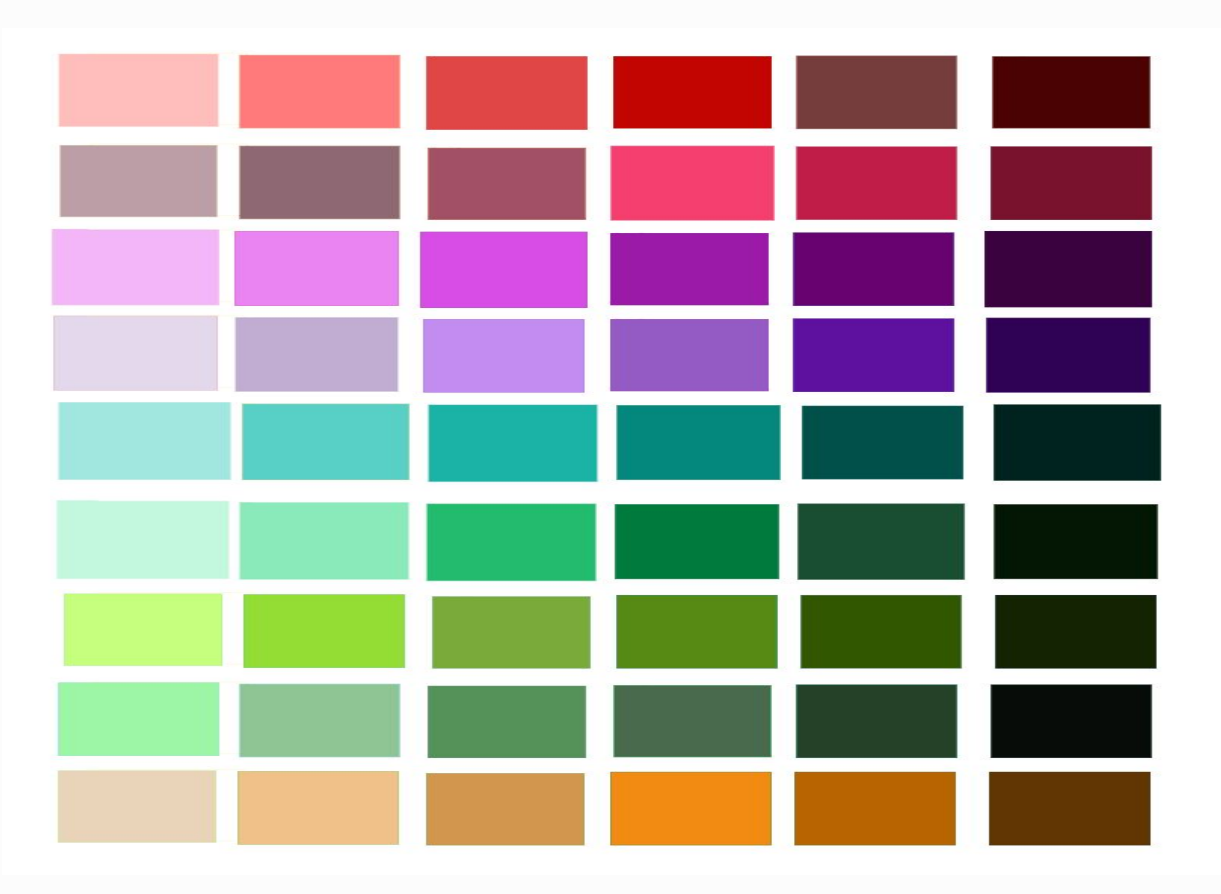

• Основана на сочетании тонов (различной интенсивности и глубины, осветленных, затемненных или нейтрализованных), принадлежащих единому цвету.

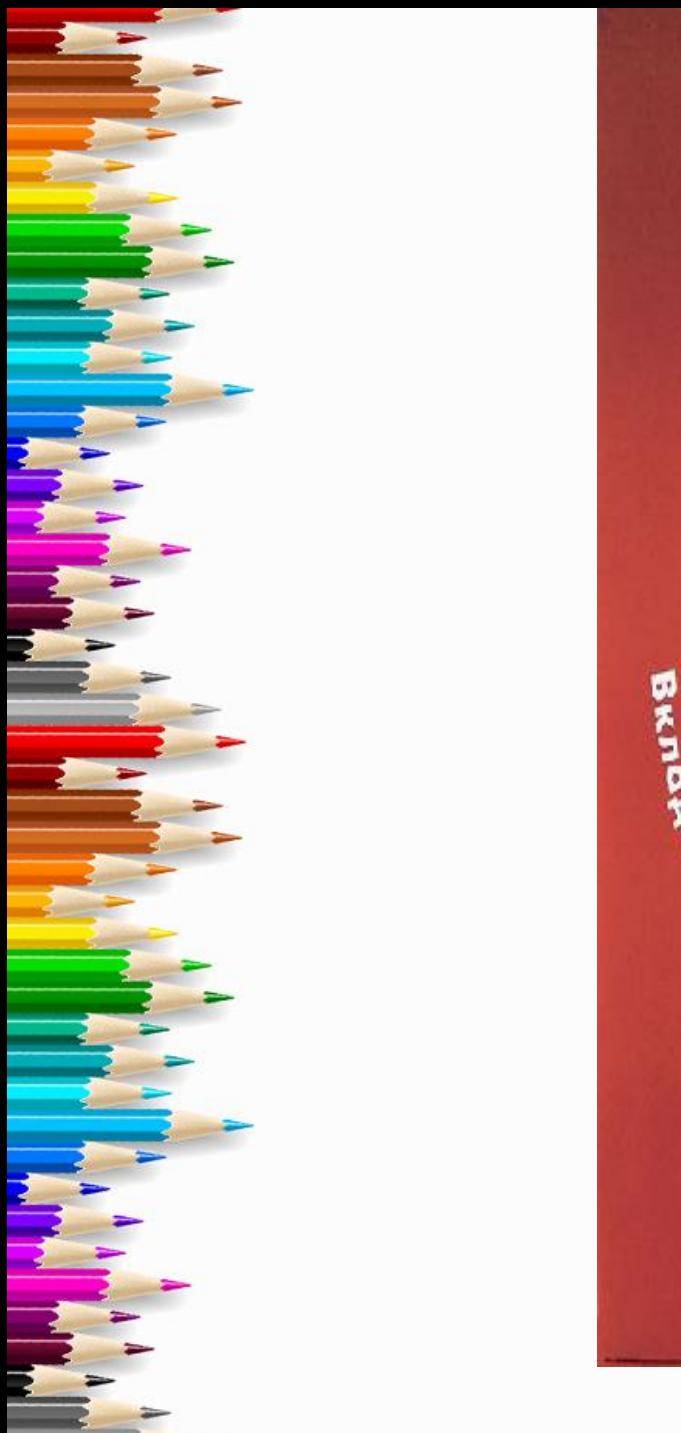

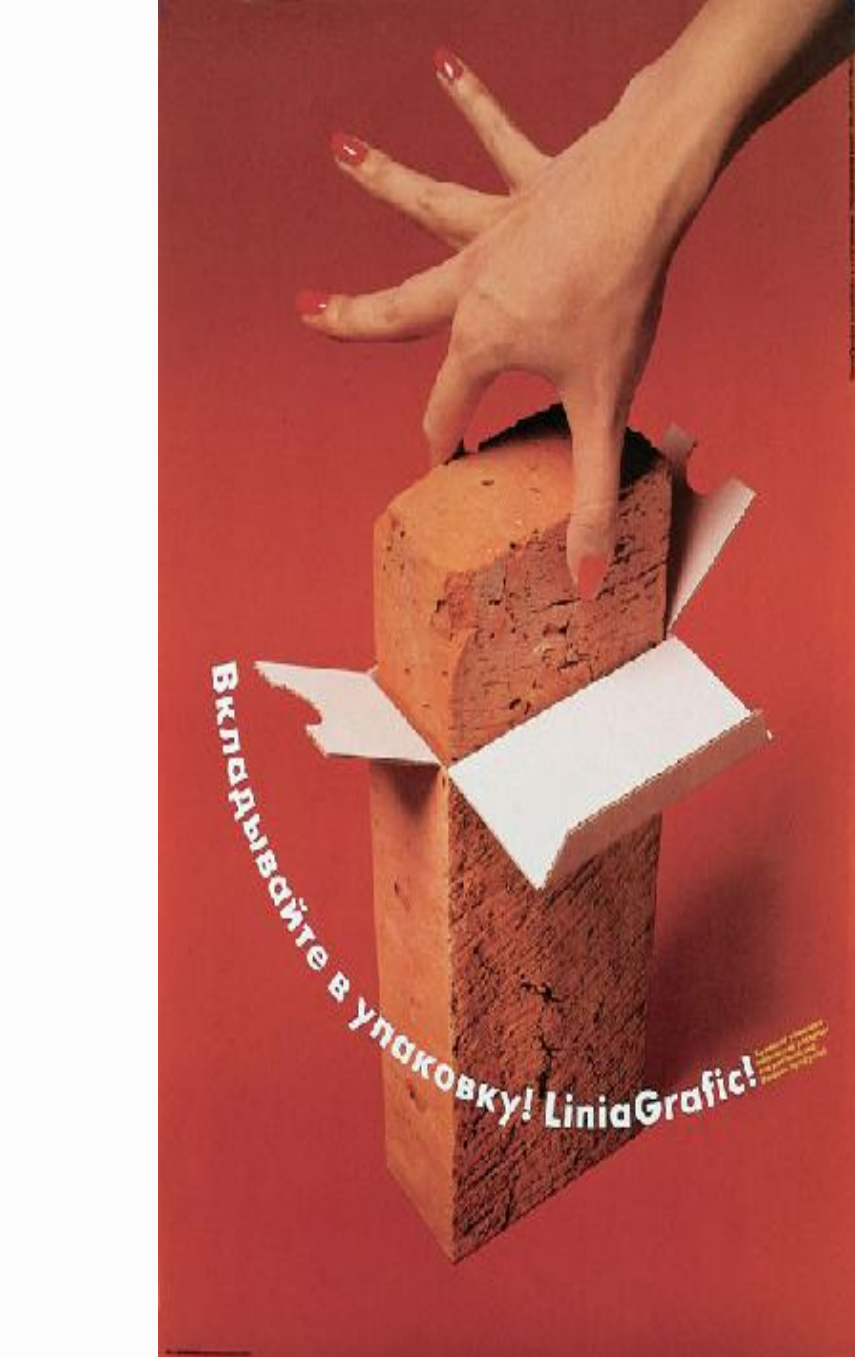

#### **Аналоговая гармония**

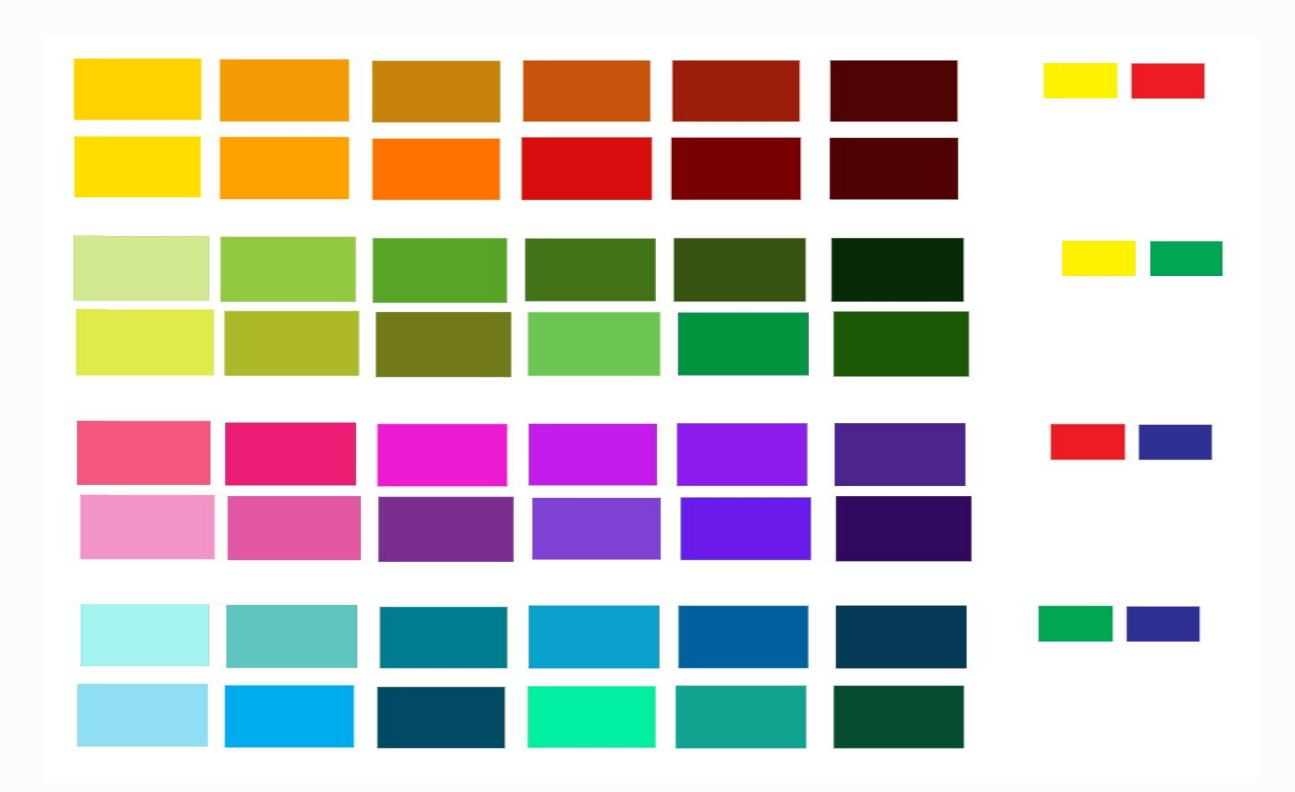

• В **аналоговой гармонии** ведущим становится сочетание двух или более сходных цветов и их оттенков: переход оранжевого в желтый, сочетание зеленого с желтоватым оттенком и лимонно-желтого.

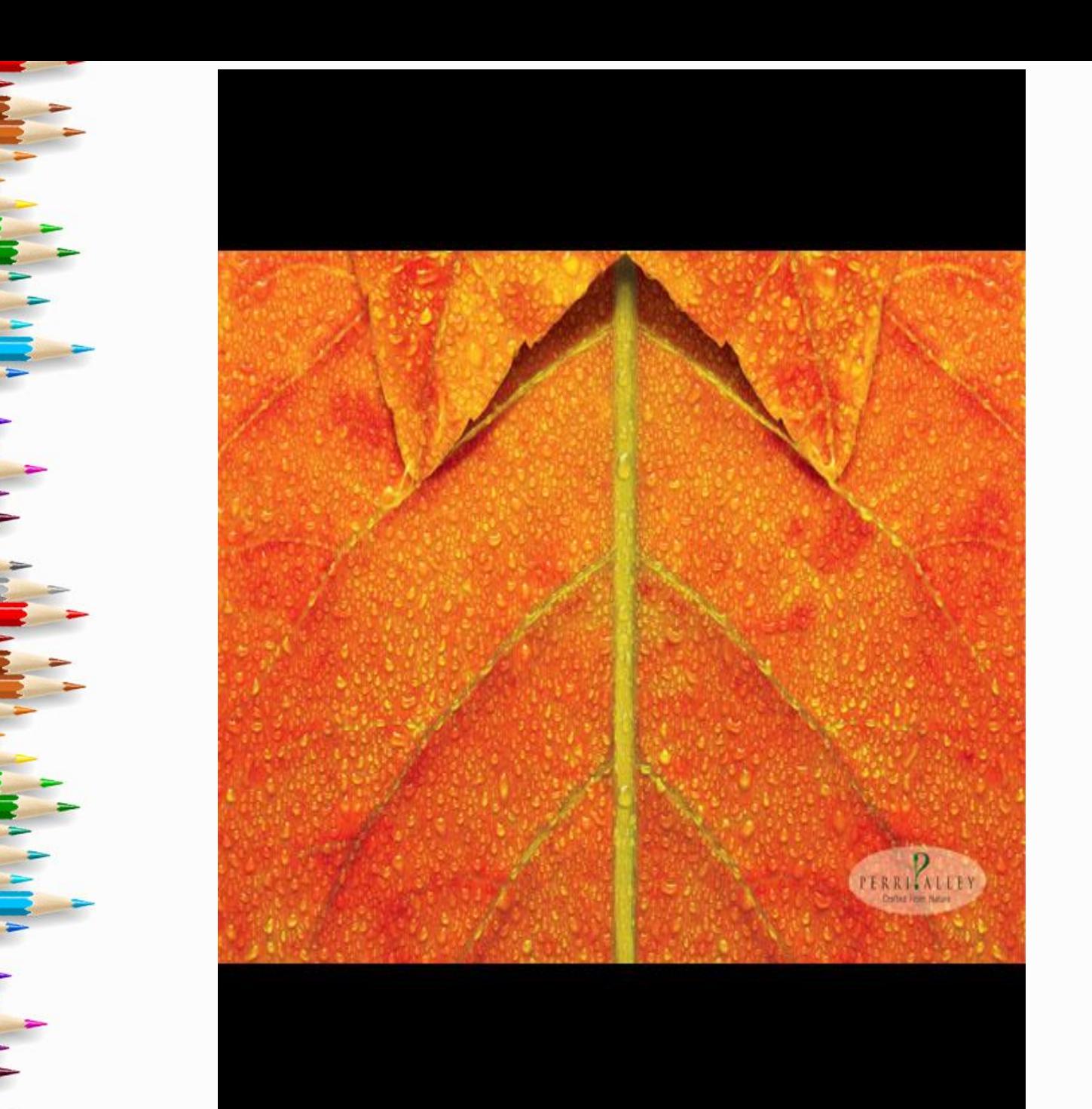

fppt.com

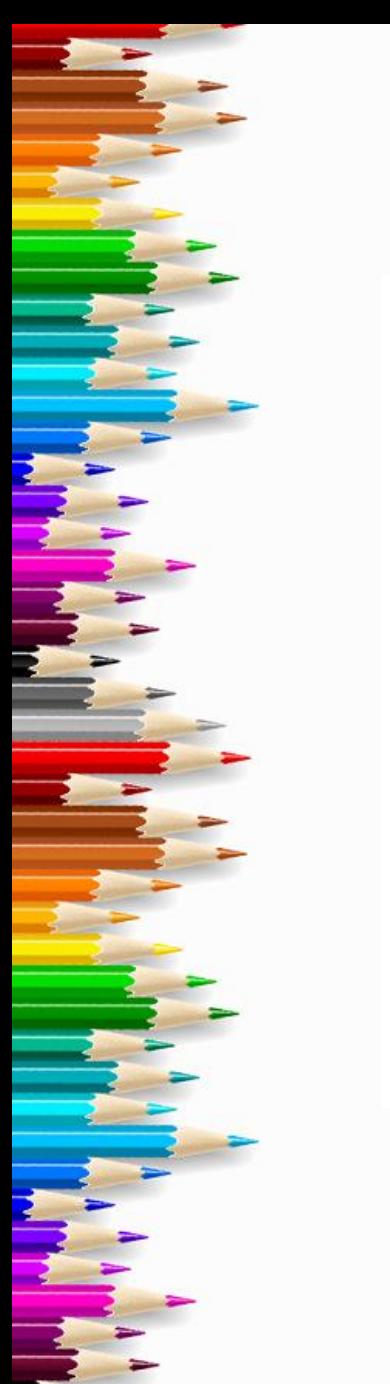

#### **Контрастная гармония**

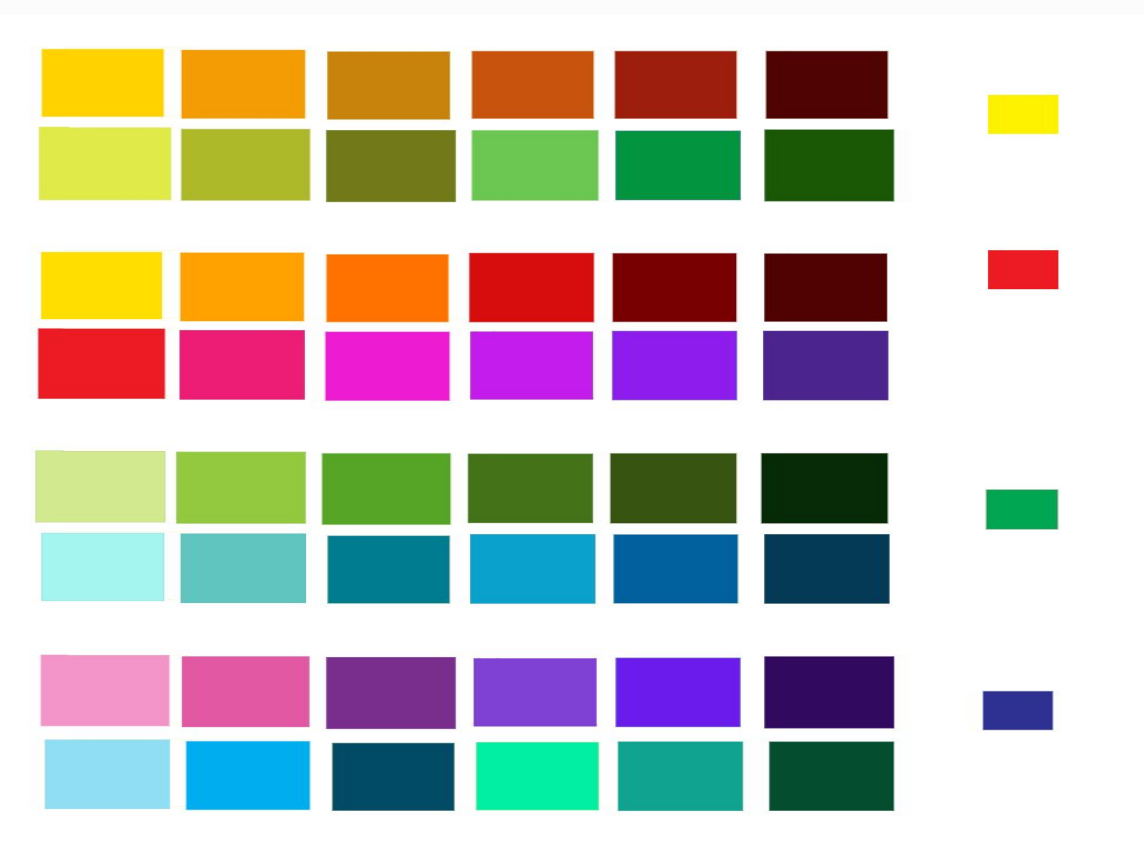

• Достигается через противопоставление цветов друг с другом. Такой тип гармонии зрительно увеличивает и выделяет цвета и предметы: например, на витрине – цветовой контраст фона и товара, товаров друг с другом, цветовых пятен на рекламном плакате.

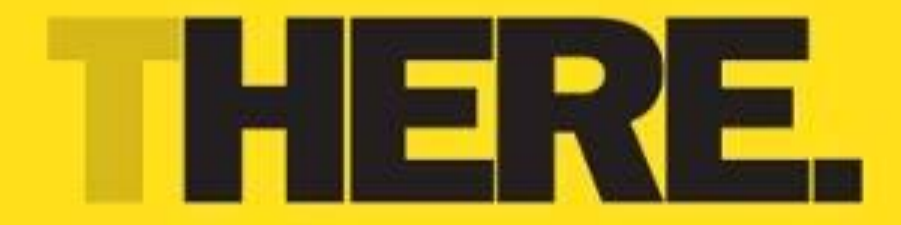

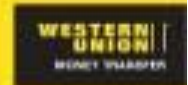

fppt.com

#### **Полихромная гармония**

- **• Полихромная (многоцветная)** гармония комбинация трех и более цветов.
- важен выбор доминирующего цвета, который сохранит гармонию остальных цветов.

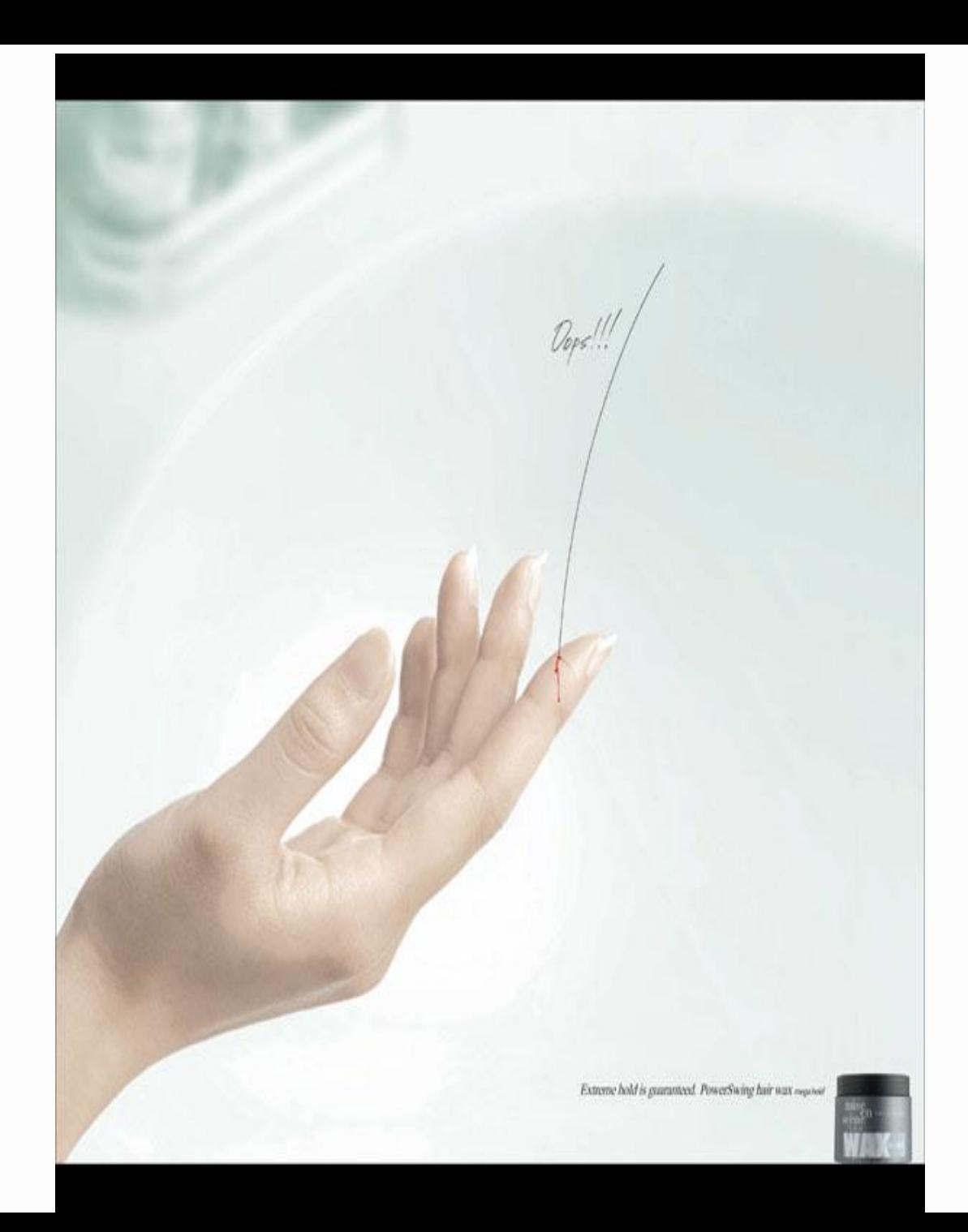

fppt.com

#### Группа "привлекательных" цветовых сочетаний

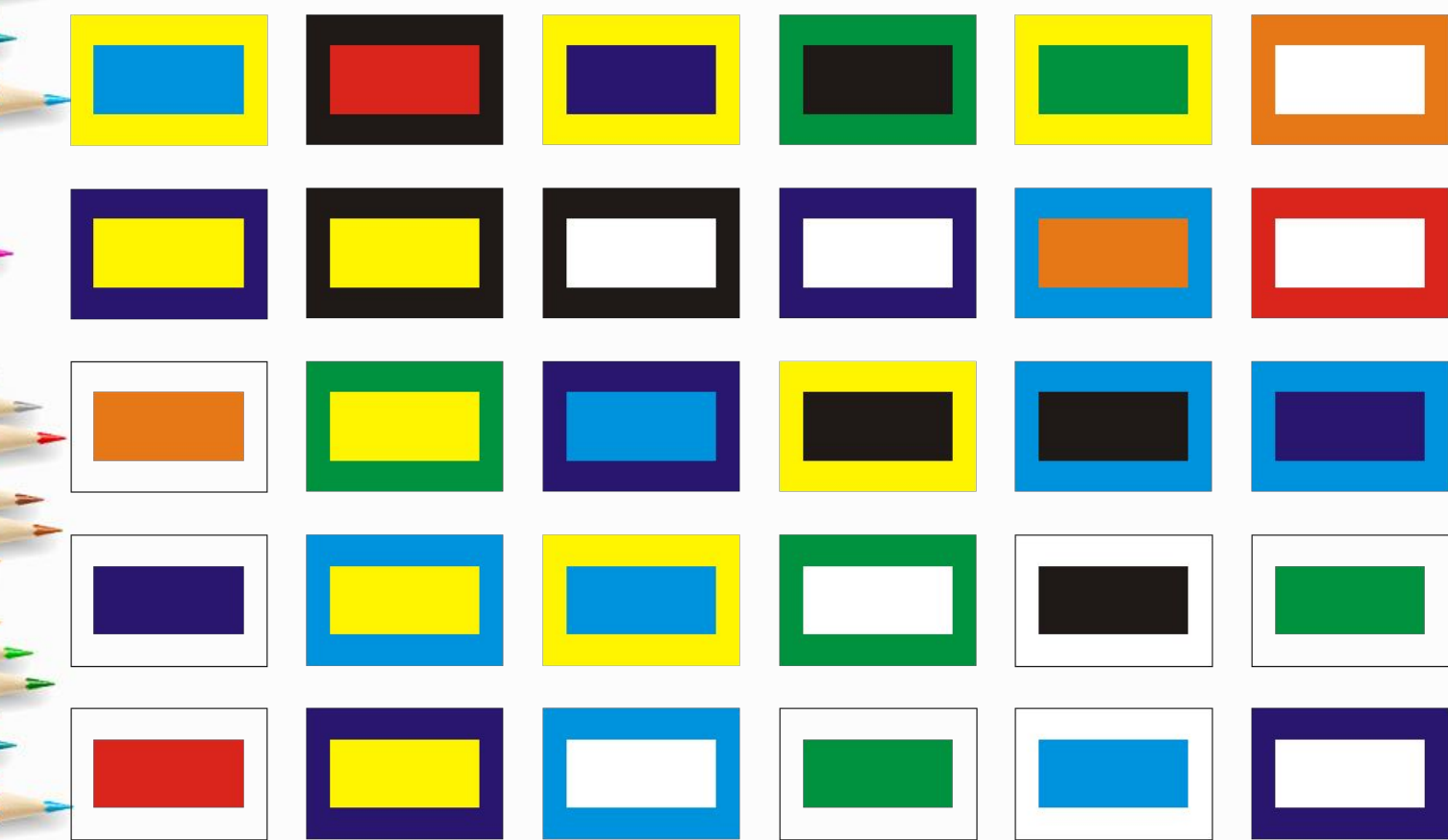

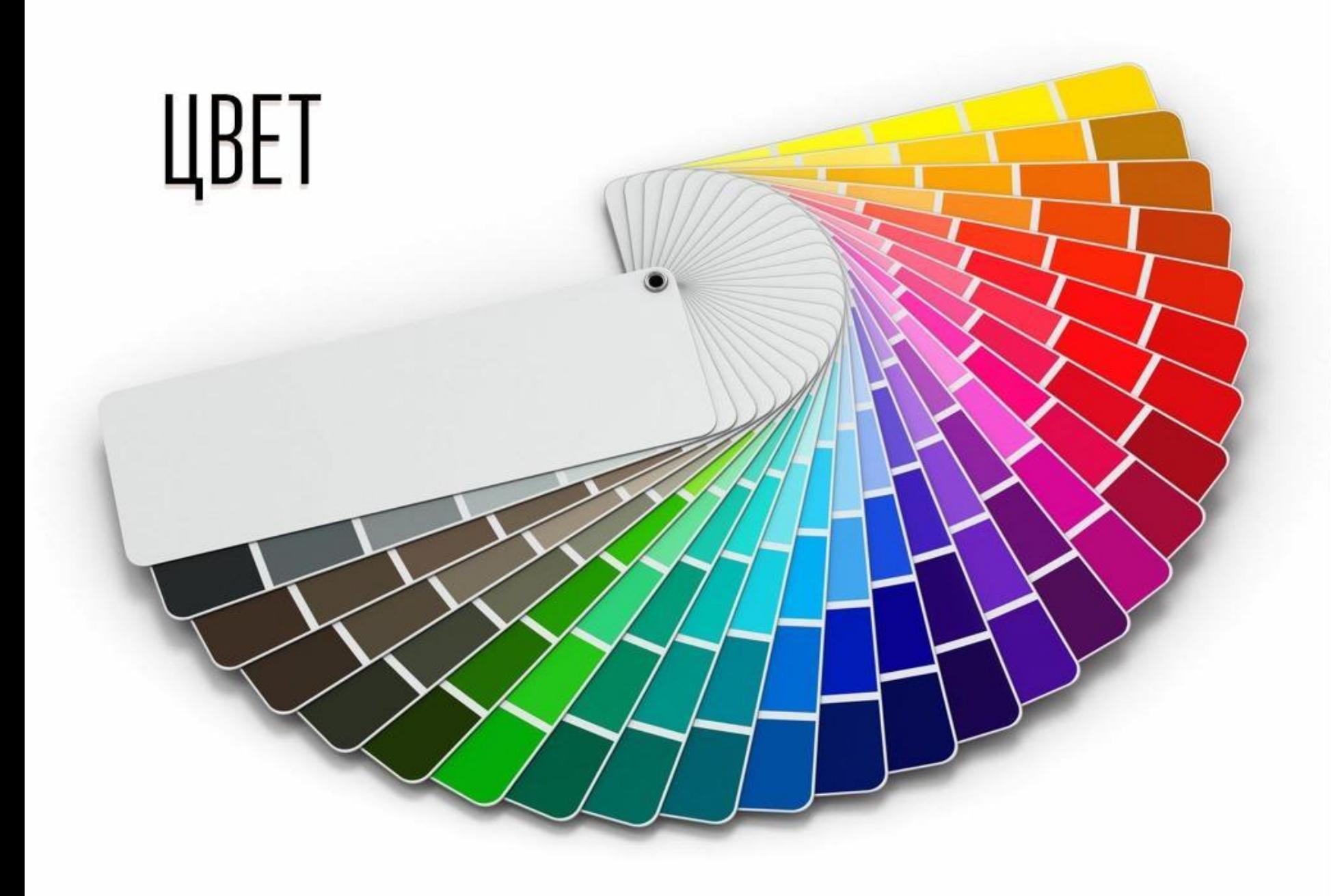

## Оцените фон презентации:

- The *Intips://www.youtube.com/watch?v=CxM2g* 
	- ulEBxl 2 през.

# шрифт

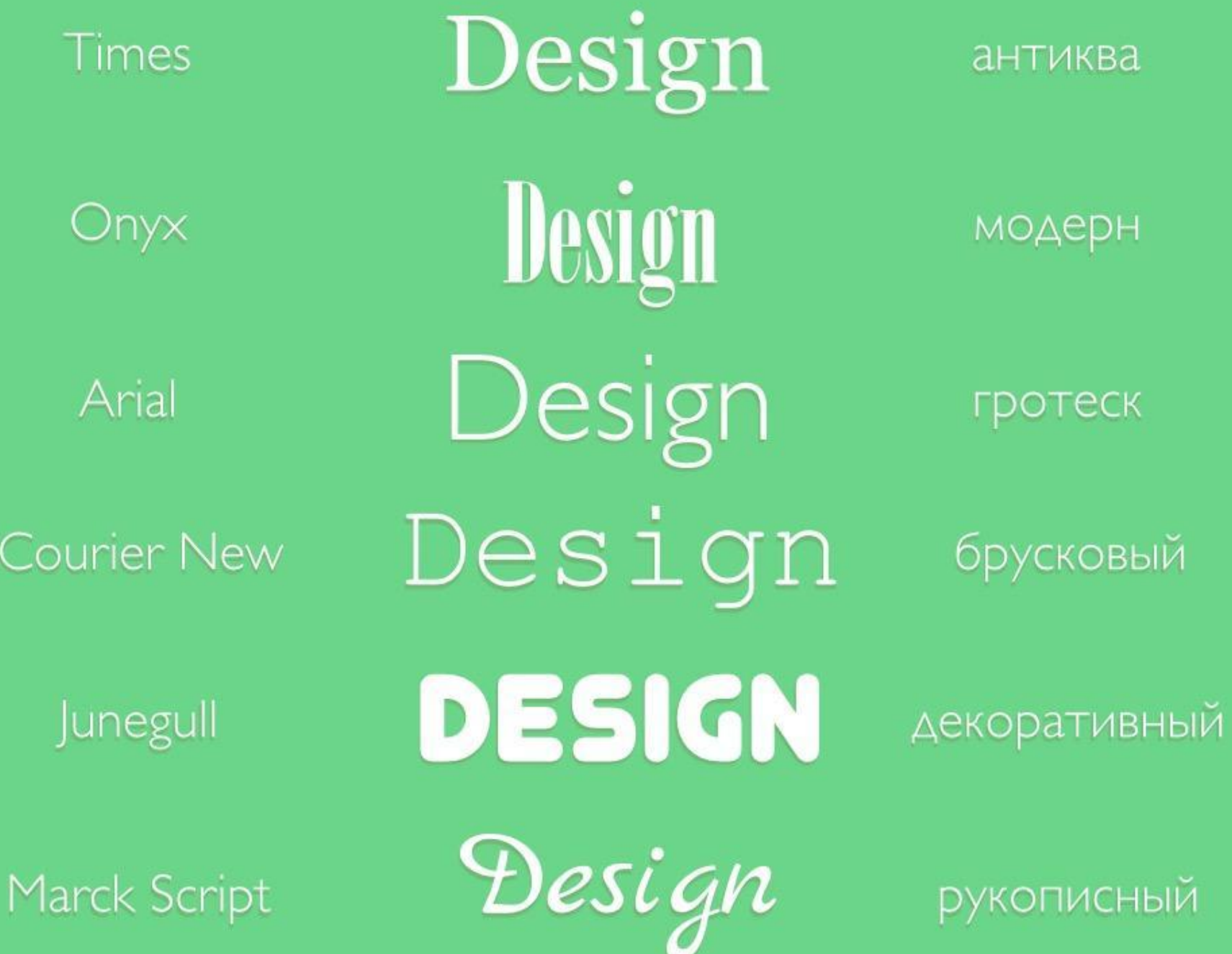

# вы узнаете

### Сегодня ночью

# 

**BbI Y3HAETE** 

# ФОТО ИЛИ ПИКТО?

конкретно

абстрактно

PIMA

# • Картинка в качестве фона слишком конкретна. • Чем конкретнее фон, тем больше он отвлекает от содержания.

# **Вариант 1**: акцент на мужчине

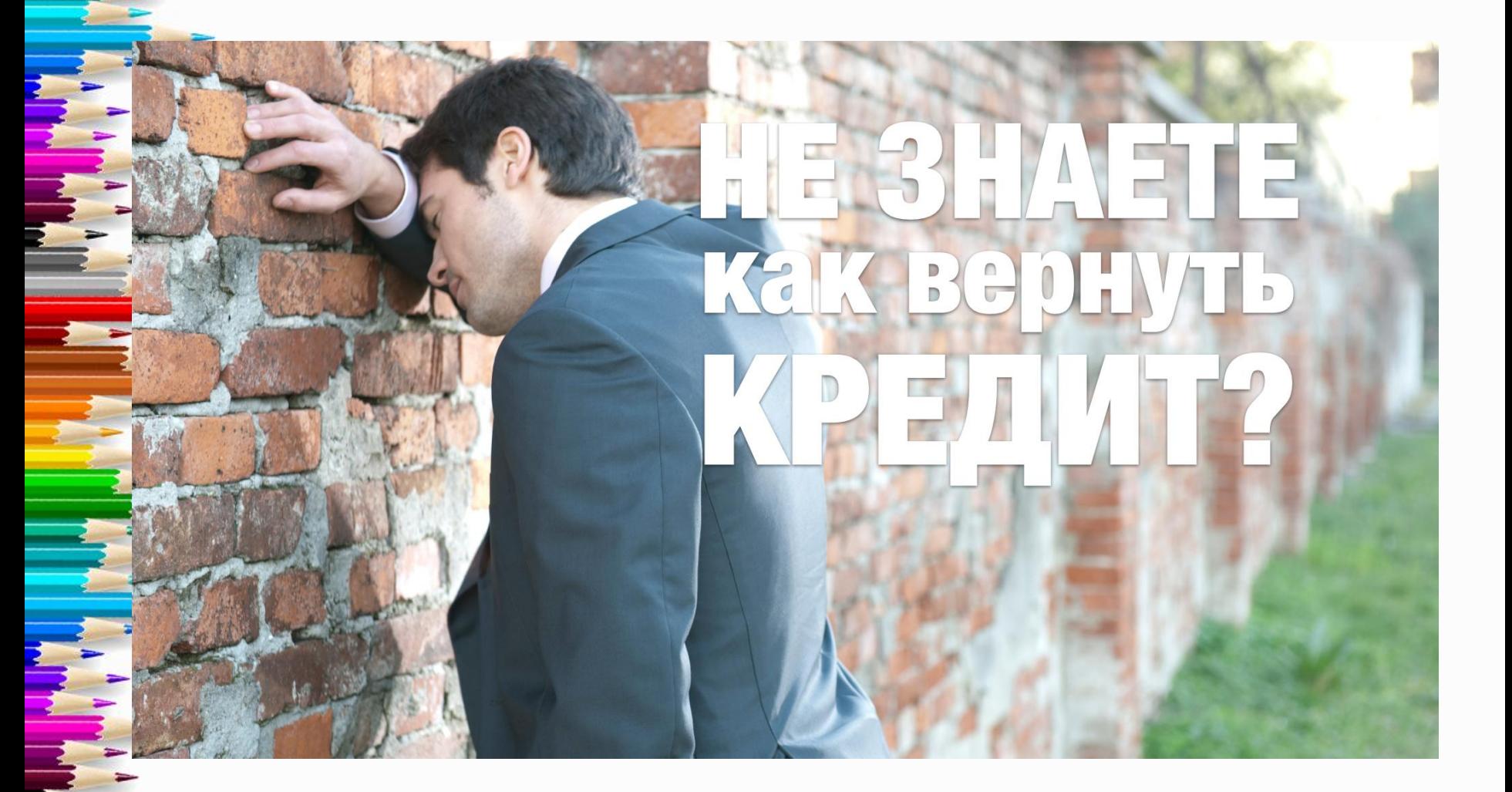

# Можно задать настроение через цветовой фильтр

**B-PowerPoint** это «Формат рисунка» > «Перекрасить».

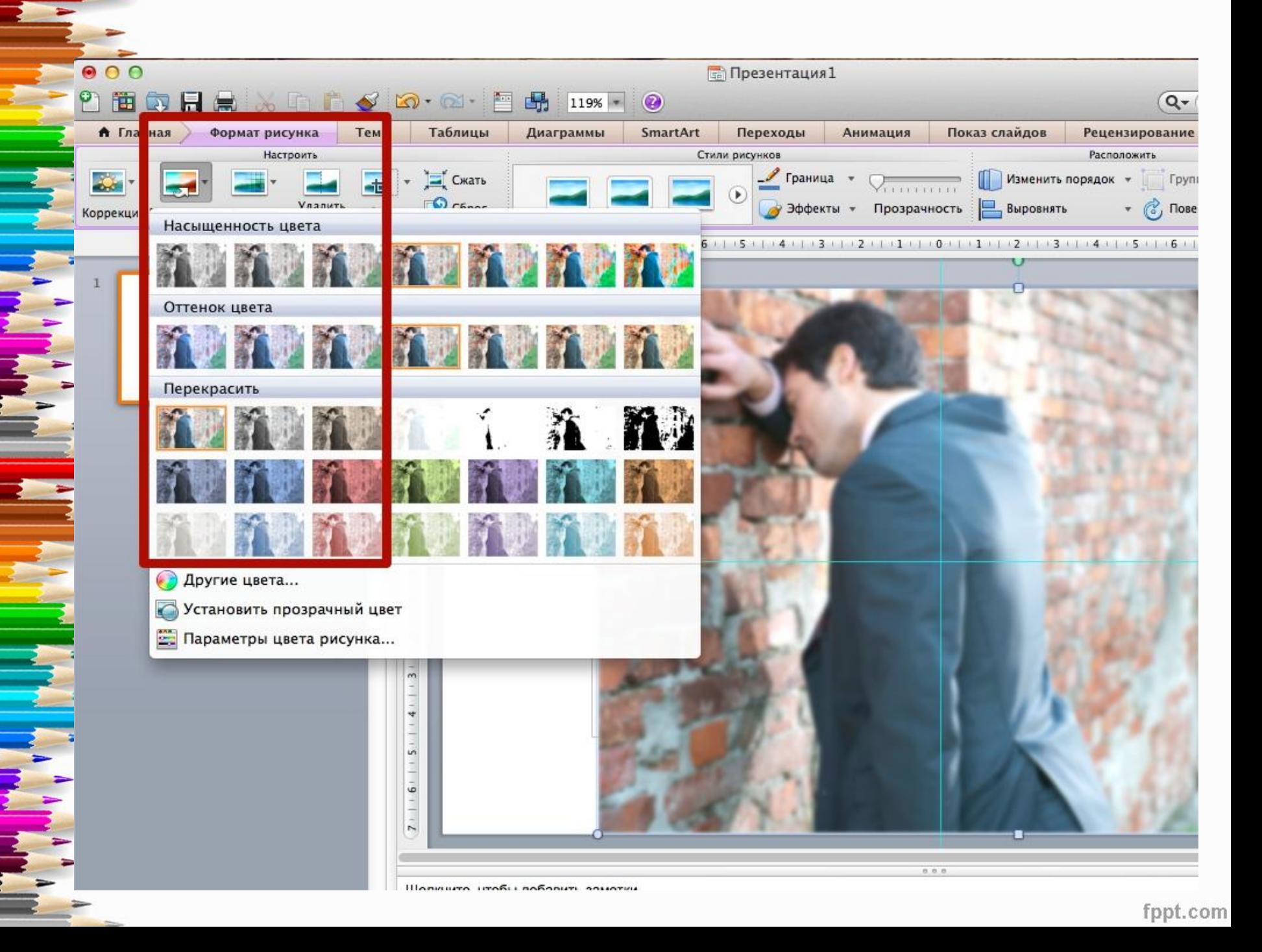

### паттерны

• Паттерн — это небольшое, «лёгкое» изображение, которым можно заливать фон мозаикой таким образом, чтобы получался цельный орнамент.

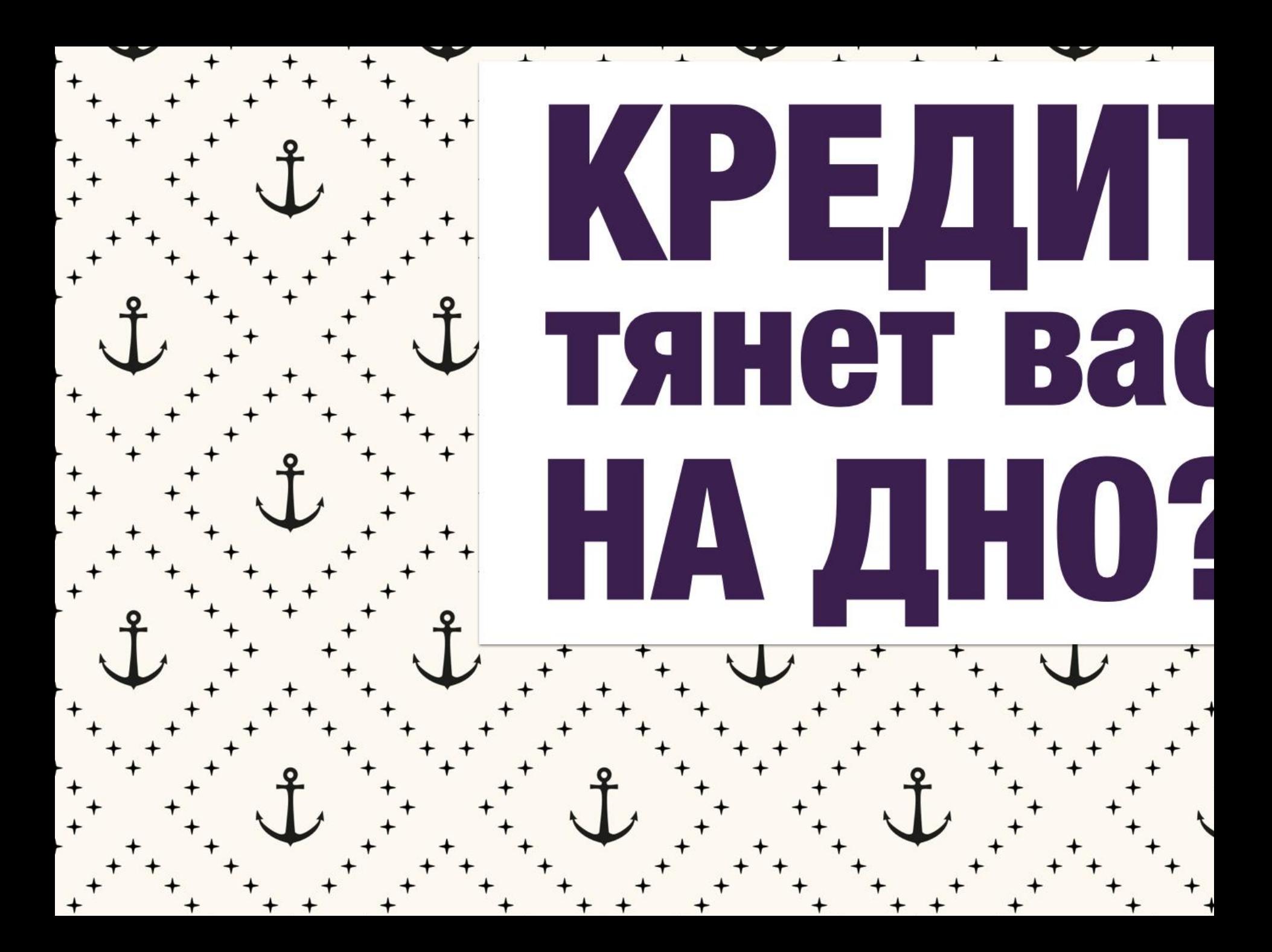

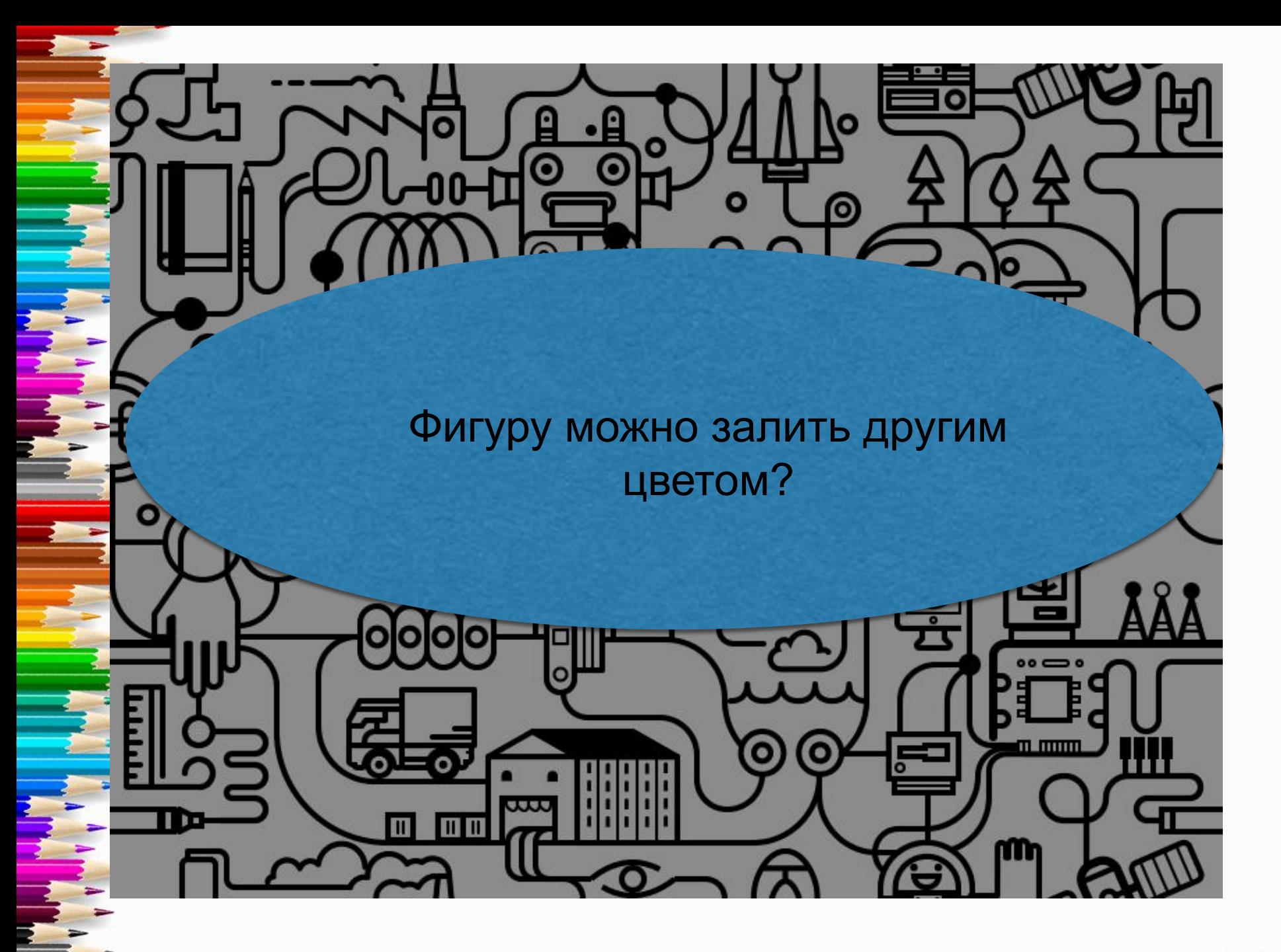

# **ИТОГИ**

- 1. белый фон это наилучшее решение, когда лишние эмоции ни к чему;
- 2. правильно подобранный фон-картинка усиливает главную идею слайда;

• 3. картинки часто нужно доработать: изменить цвет, развернуть или применить эффект «размытие»;

• 4. паттерны могут стать отличной альтернативой белому фону, но для читабельности под текст придется разместить фигуру.

## Можно воспользоваться:

### **• коллекцией картинок http://ru.depositphotos.com/folder/back grounds-for-presentations-9389031.htm**

**• Коллекцией паттернов http://thepatternlibrary.com/**

**l**

# Recap An Event Apart 2013 Washington, D.C.

**Forty** Amy Lamp Design Director amy.lamp@forty.co

# ПРАВИЛО З-Х ТРЕТЕЙ

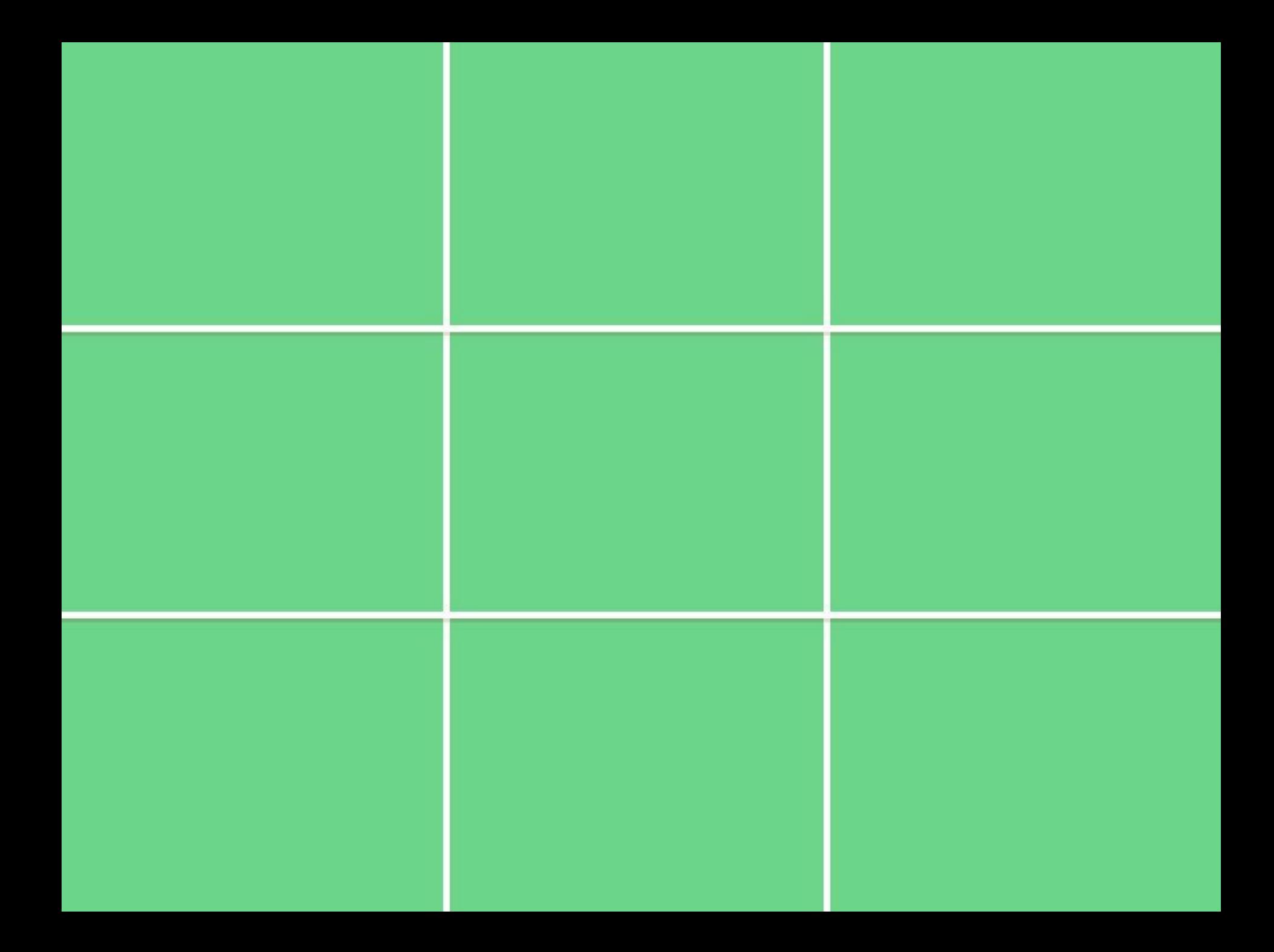

## Conference recap

# Panel<br>discussion

Identify and explore the landscape of digital design and content-creation

Determine ways to adjust our workflow so that cross-discipline teams can adapt

# ПРАВИЛО З-Х ТРЕТЕЙ

95%

Соблюдение стандартов делового общения

Благоприятное эмоциональное впечатление КЛИЕНТОВ

96%

Общение без давления

100%

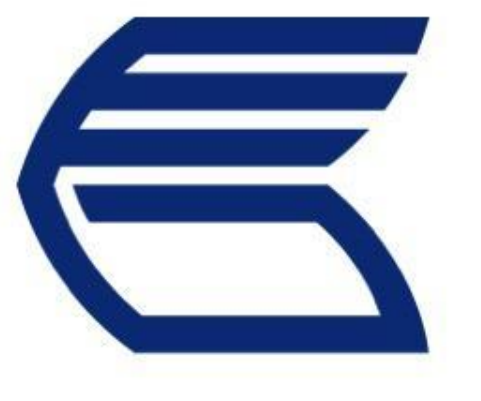

## Лидер по уровню сервиса

# Оцените правило 3\3

Ehttp://www.myshared.ru/slide/138294/

# каждые UEN . Y H должно что-то происходить а иначе...

 $\equiv$ 

 $\mathcal{C}$ 

# nopa ПОРАБОТАТЬ РУКАМИ!

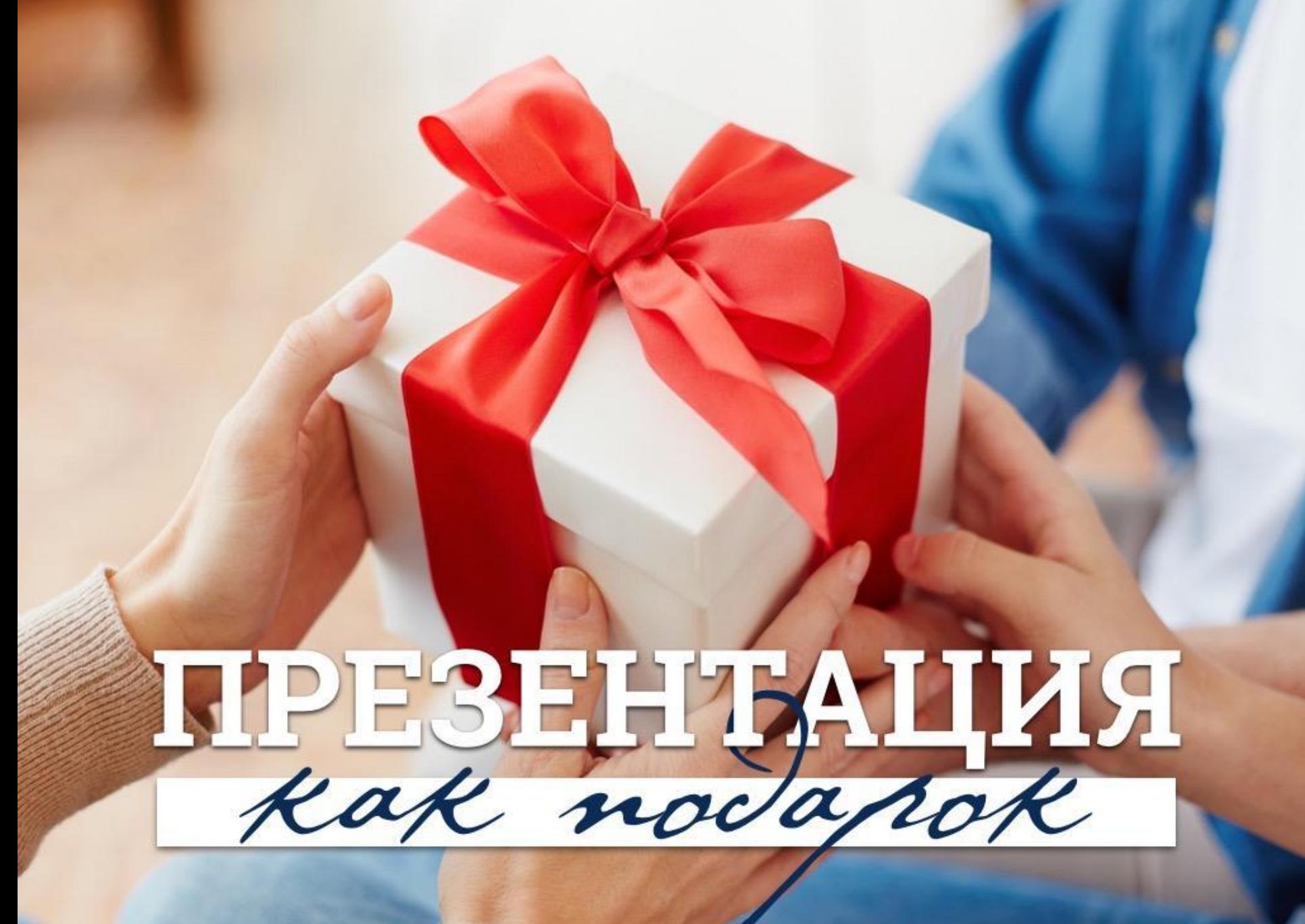